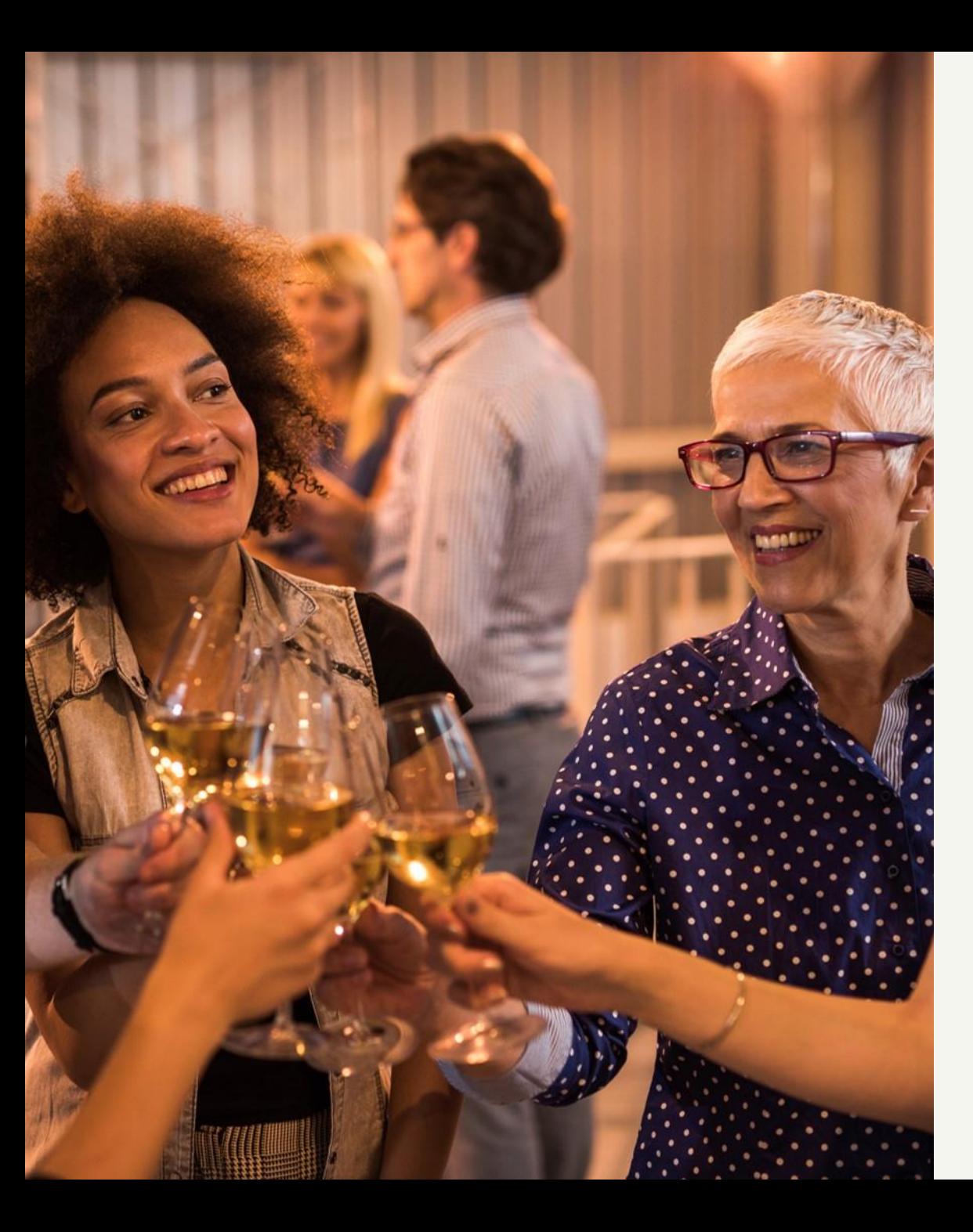

## "INTERNET-EMPFANG" **FÜR SCHWALBACH UND** HULZWEILER

Herzlich Willkommen am Informationsabend zum **Thema Glasfaser!** 

23.11.2023 Beginn um 19:00 Uhr

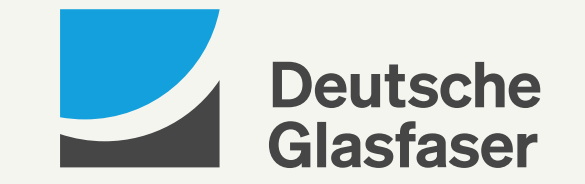

# GRUßWORT DES **BURGEBMEISTERS**

**Hans-Joachim Neumeyer** Bürgermeister von Schwalbach

4. Dezember 2023 © Deutsche Glasfaser 2021

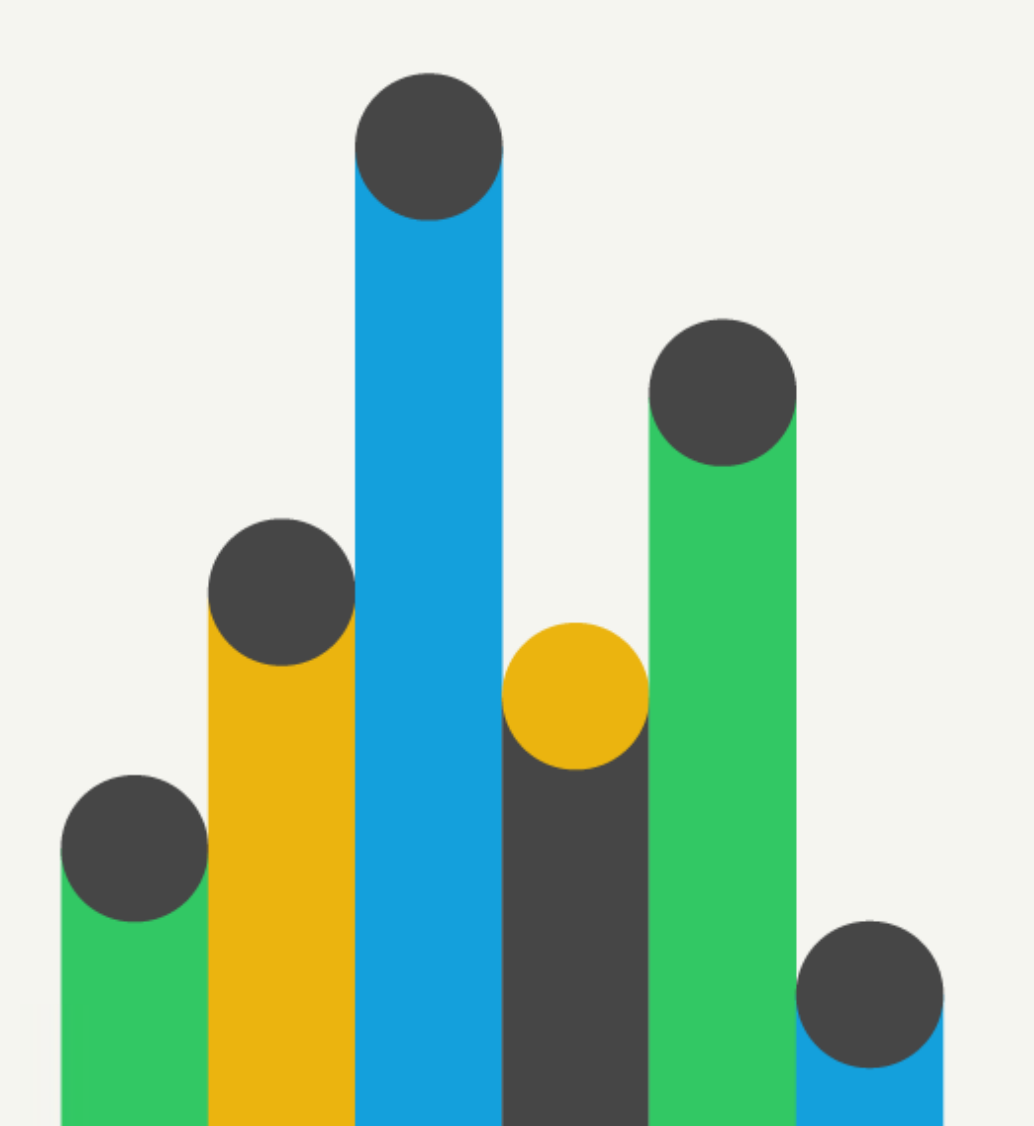

- **Agenda**
- 1. Über Deutsche Glasfaser & Vorteile von Glasfaser
- 2. Tarife & Ihr Vorteil für heute
- 3. Projektdaten & Ablauf Bauphase
- 4. Installation im Haus & Wohnungswirtschaft
- 5. Ihre Fragen & unsere Antworten
- 6. Wir vor Ort

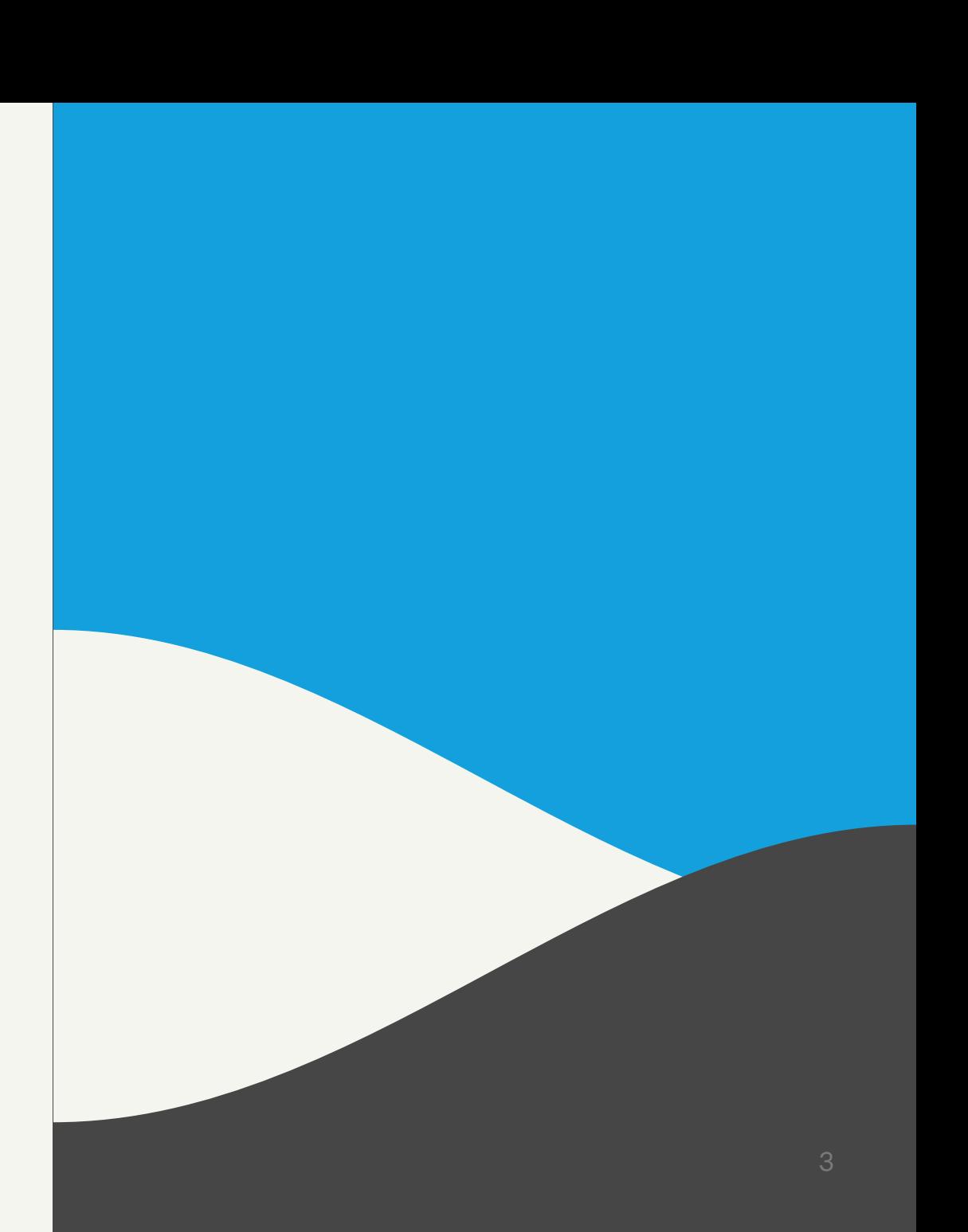

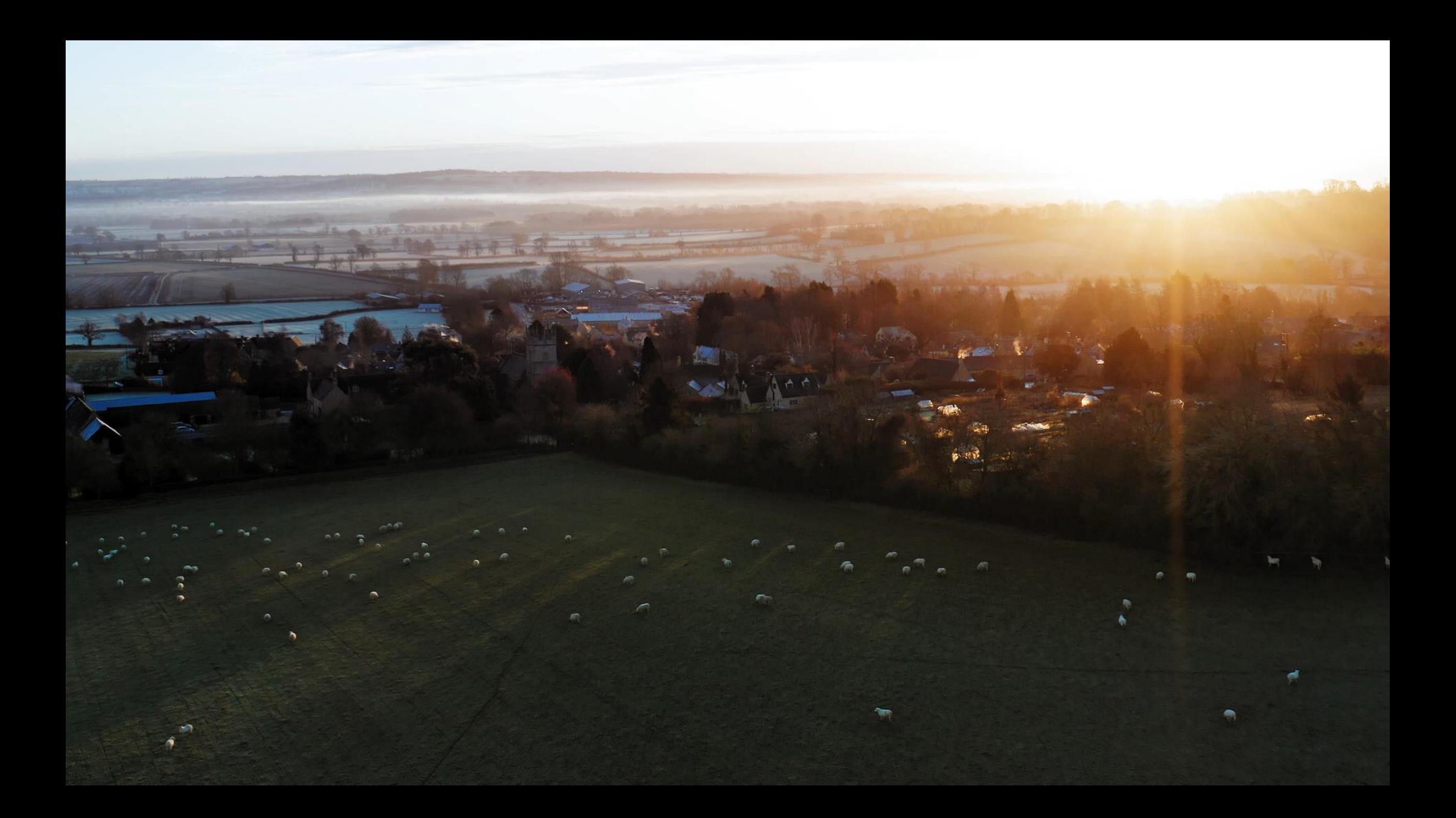

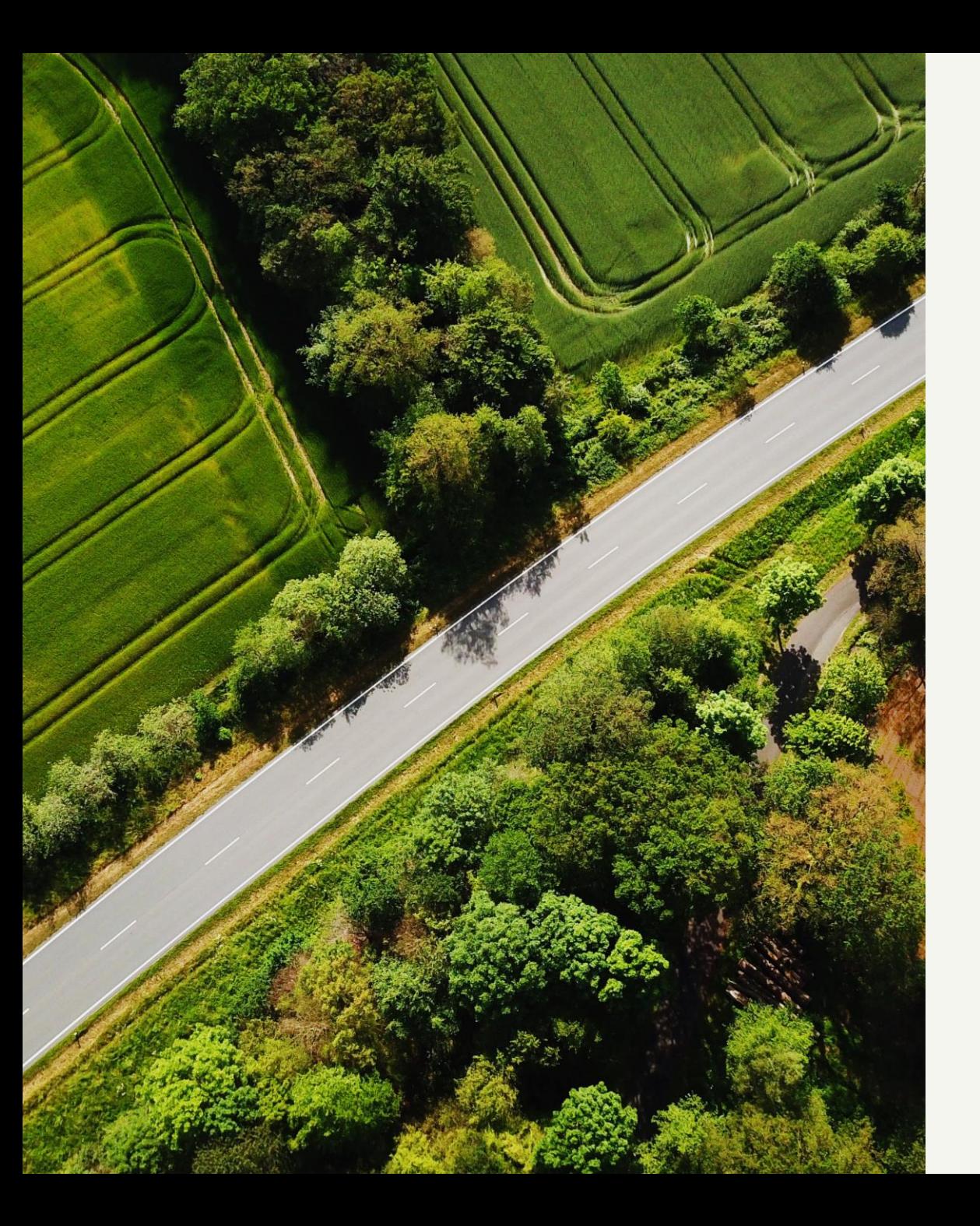

# **ÜBER** DEUTSCHE GLASFASER

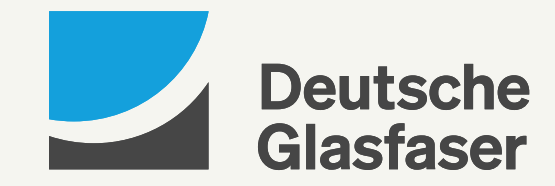

#### **Zahlen, Daten, Fakten Deutsche Glasfaser auf einen Blick**

**1,7 Mio.** 

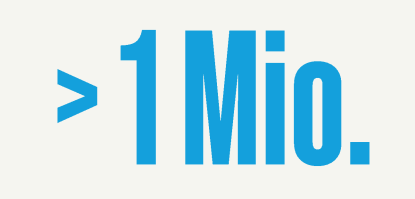

 $>5.000$ 

Verlegte Glasfaseranschlüsse (FTTH)

Kunden, die einen FTTH-Vertrag unterschrieben haben

Kommunen in FTTH-Projekten

~40.000

1.750

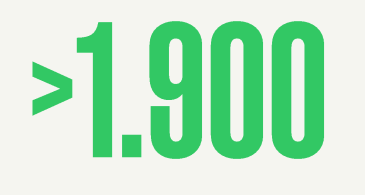

Mitarbeiterinnen und Mitarbeiter

Mitarbeiterinnen und Mitarbeiter unserer Baupartner für uns im Einsatz

monatlich gebaute Anschlüsse (FTTH) in 2022

4. Dezember 2023

## **Standorte** Bundesweit im ländlichen Raum aktiv

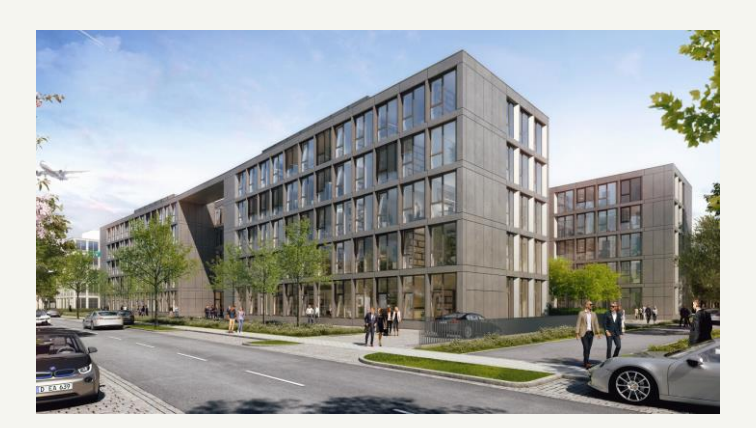

Düsseldorf

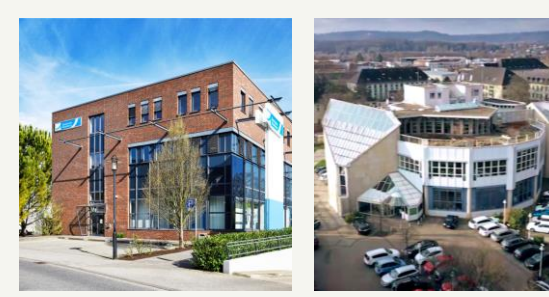

Borken Saarlouis

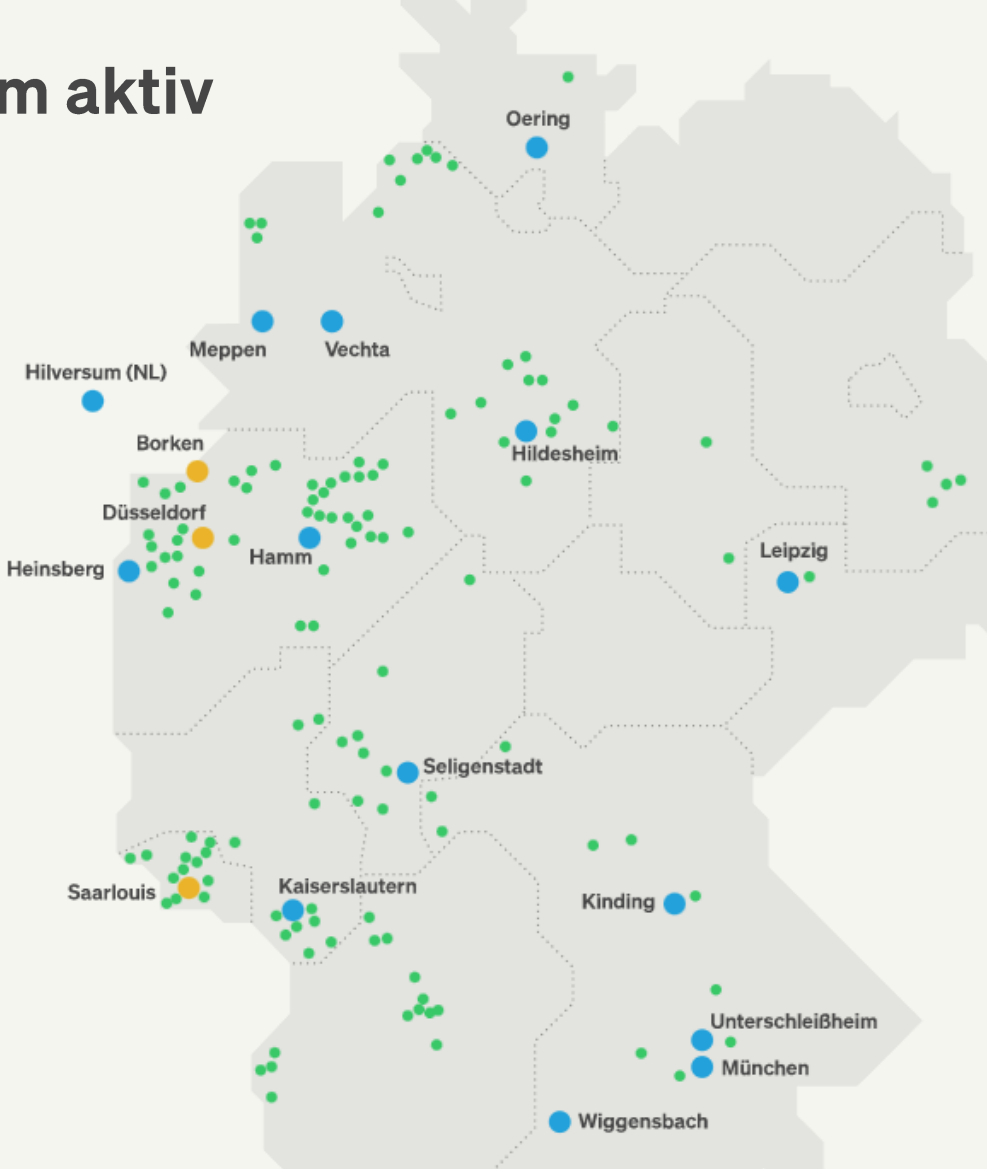

Unternehmens standorte

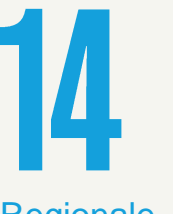

Regionale **Bürostandorte** 

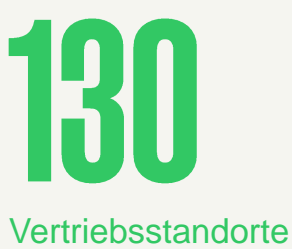

4. Dezember 2023 © Deutsche Glasfaser 2021

#### **Ausgezeichnetes Glasfaser-Internet** von Deutsche Glasfaser

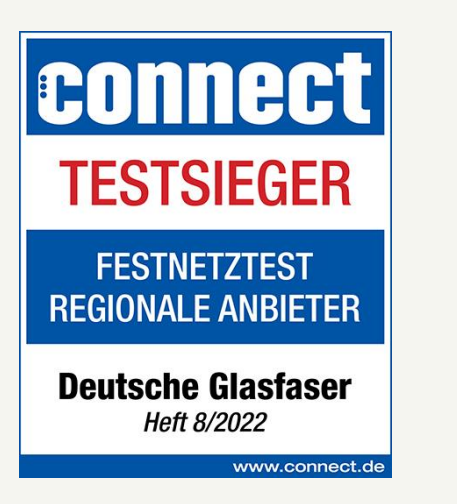

#### **CONNECT (08/22)**

- Gesamtnote "sehr gut"
- Erster Platz "Regionale Anbieter" (939/1000 Pkt.)
- Höchste Punktzahl aller Anbieter (auch national)
- Bester Anbieter in den Kategorien "Daten" und "Crowdsourcing"

\*CONNECT bewertet die Qualität der Netze anhand mehrwöchiger technischer Messungen. "Crowdsourcing" bewertet, welche Up- und Downloadgeschwindigkeit tatsächlich bei Kundinnen und Kunden ankommt

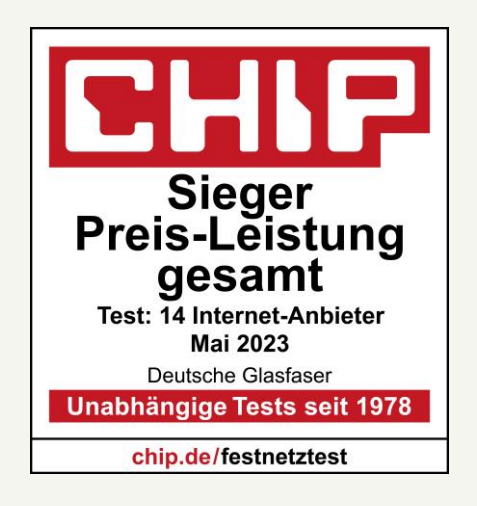

#### **CHIP (05/23)**

- Bestes Preis-Leistungs-Verhältnis unter allen Anbietern
- · Zusätzlich ausgezeichnet mit dem Label "Preistipp" für die Geschwindigkeits-Klassen 250 MBit/s und 1.000 MBit/s

\*CHIP basiert auf hunderttausenden Messungen von Internetnutzerinnen und -nutzern zu Up- und Downloadgeschwindigkeiten sowie Latenzzeiten

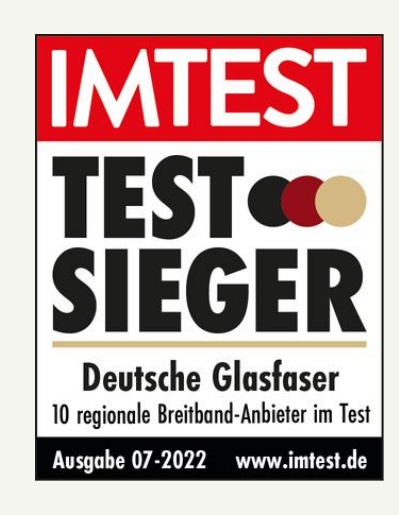

#### **IMTEST (07/22)**

- Erster Platz "Regionale Breitbandanbieter" (Note 1,9)
- Beste Bewertung aller Anbieter (auch national)
- Bestnoten in den Kategorien "Upload" (1,7) & "Laufzeit" (1,1)

\*IMTEST basiert auf großflächigen Kundenmessungen der Übertragungsgeschwindigkeit im Auftrag der Bundesnetzagentur (www.breitbandmessung.de) mit ~500k ausgewerteten Tests

# WARUM GLASFASER?

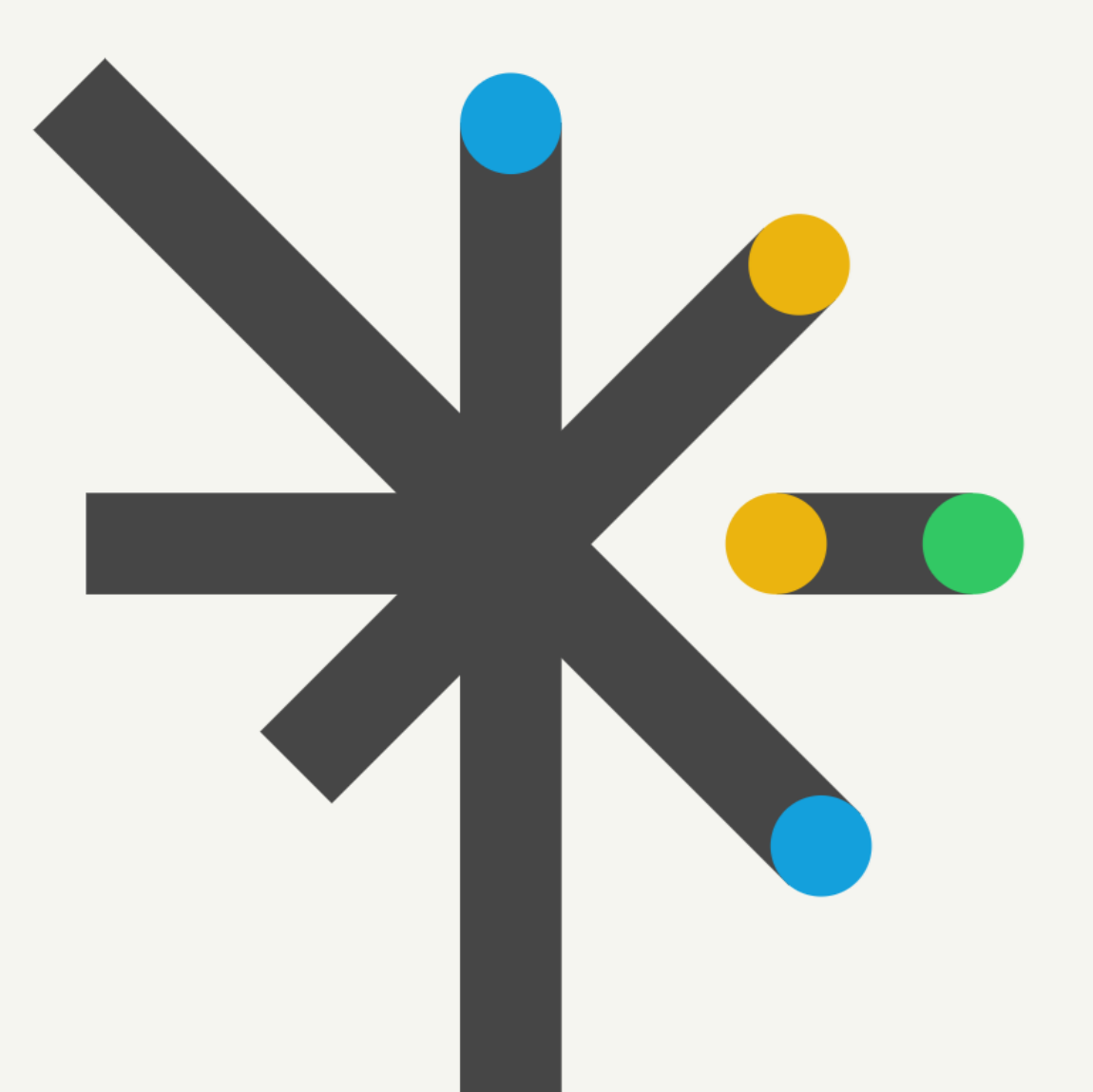

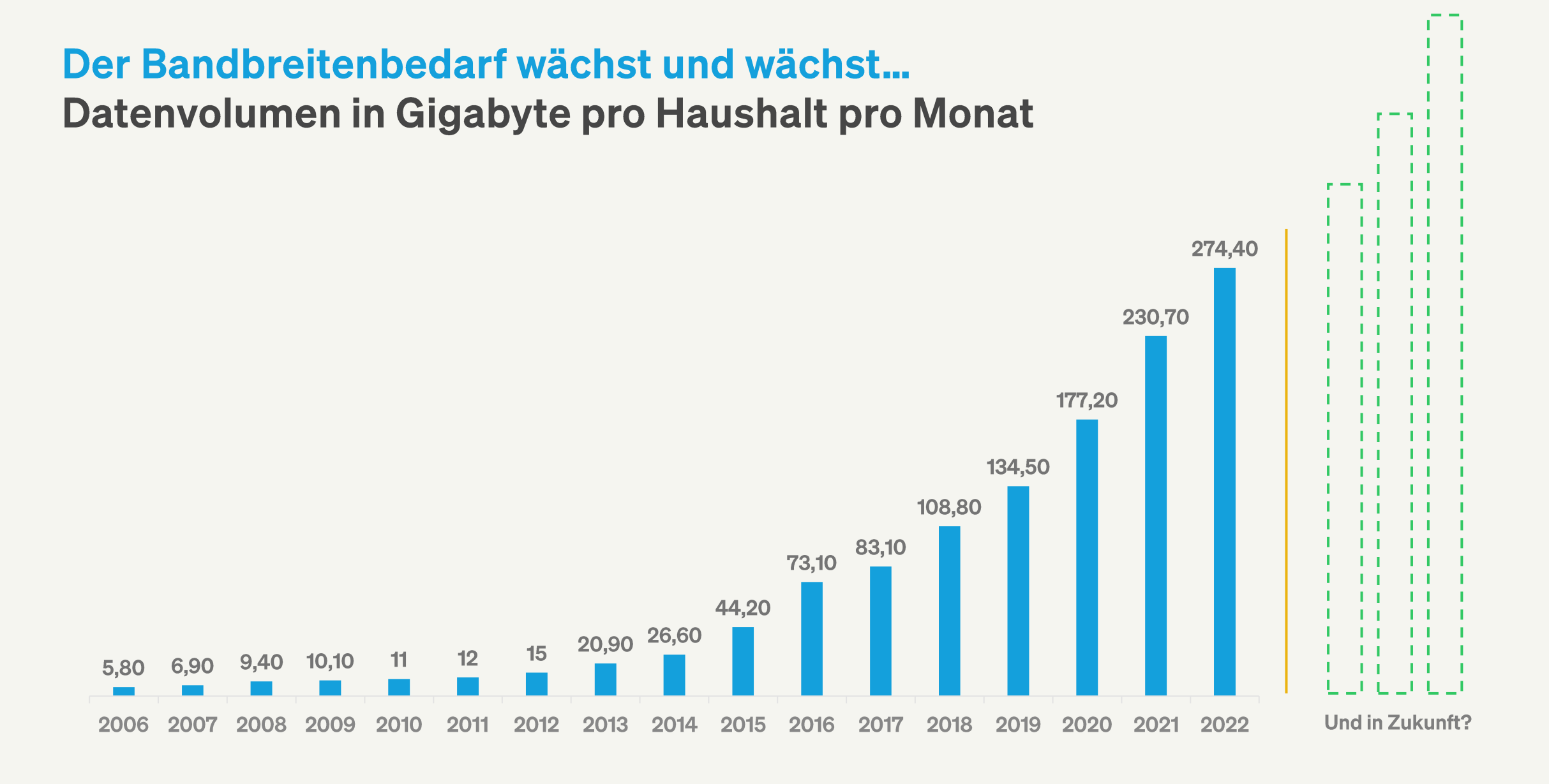

#### Das Internet ist aus unserem Leben nicht mehr wegzudenken.

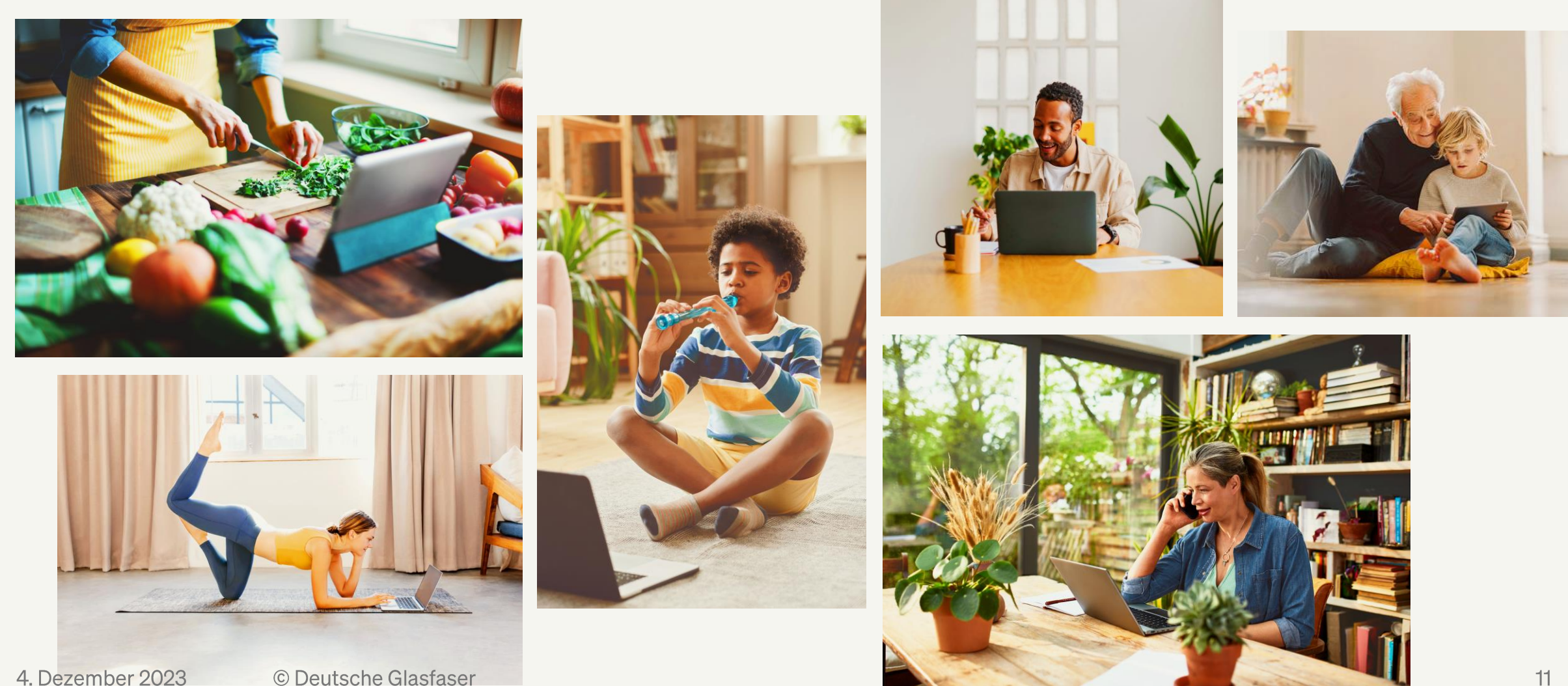

#### Zukunftsfähige Infrastruktur **Fiber To The Home beendet Kupfer-Zeitalter**

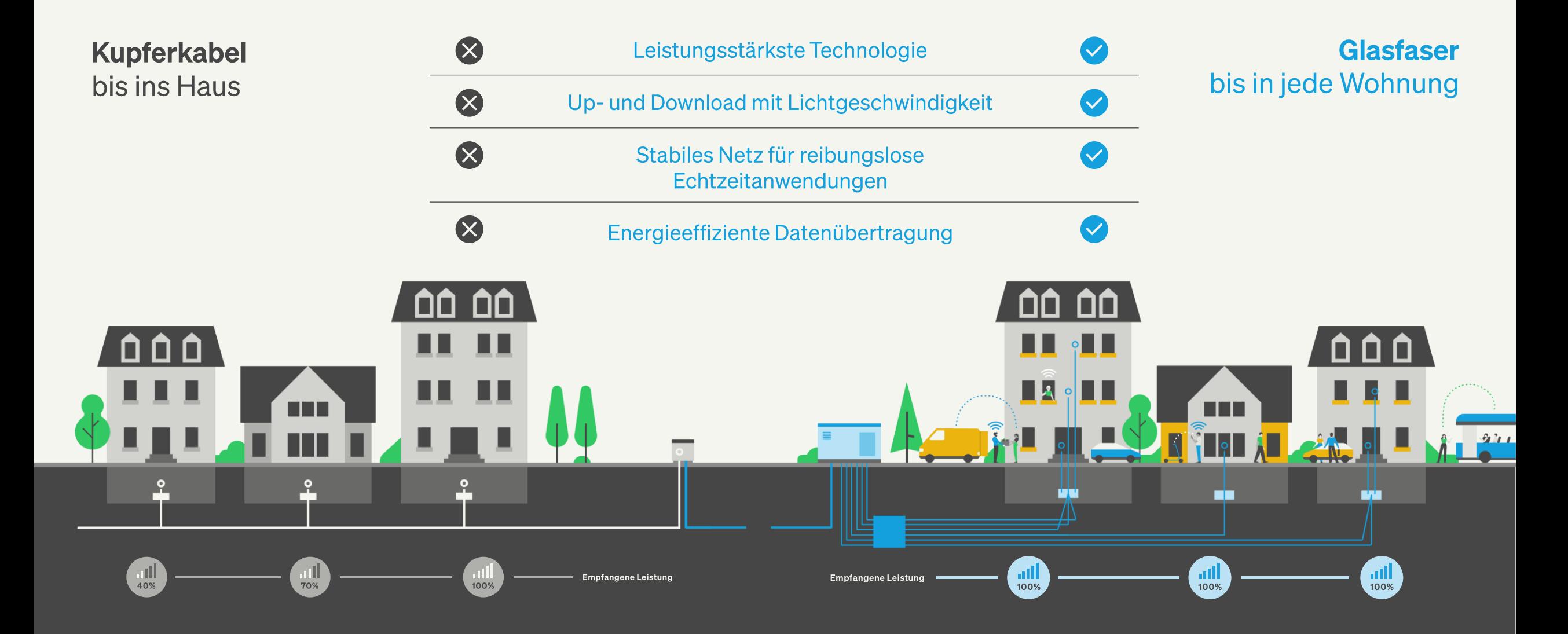

# **TARIFE** UND PREISE

4. Dezember 2023 © Deutsche Glasfaser 2021

## Wichtige Hinweise zu Preisen und Konditionen:

Weitere Detail-Informationen zu den hier gezeigten Preisen und Konditionen finde Sie:

- in den ausgelegten Broschüren, Flyern und Vertragsunterlagen
- auf unserer Website unter www.deutsche-glasfaser.de

Genre beantworten unsere Berater auch Ihre Fragen persönlich. **Sprechen Sie uns an!** 

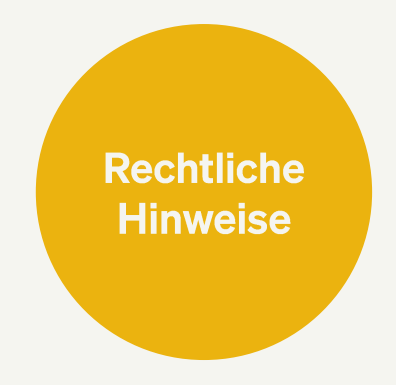

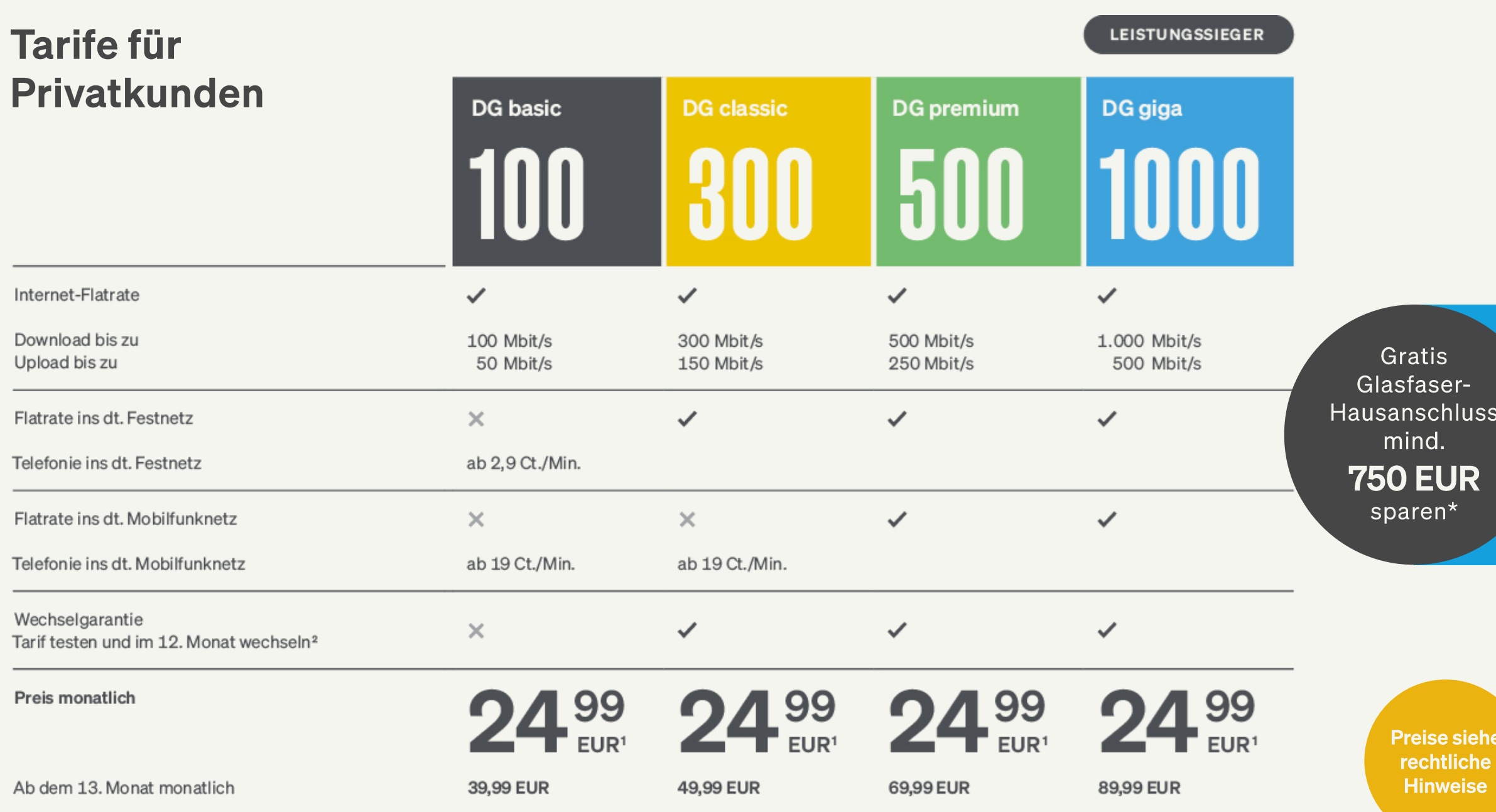

### Tarife für Privatkunden **Ihre Vorteile**

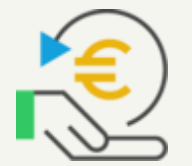

**Keine** Bereitstellungsgebühr bei Erstanschluss Jetzt entscheiden und 69,99 EUR sparen

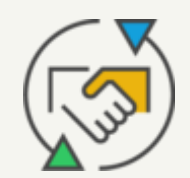

Wechselgarantie<sup>2</sup> Leistungssieger testen und mit bis zu 1.000 Mbit/s surfen – für nur 24,99 EUR pro Monat

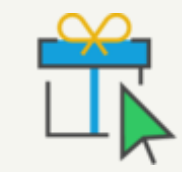

Online Bonus<sup>3</sup> Bis zu 60 EUR Bonus für alle, die online ihren Wunschtarif buchen

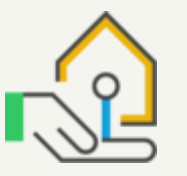

**Kostenloser** Hausanschluss<sup>1</sup> Jetzt entscheiden und 750 EUR<sup>1</sup> sparen

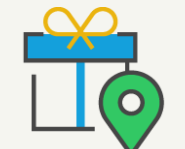

Vor-Ort-Bonus<sup>3</sup> Bis zu 60 EUR Bonus für alle, die im Servicepunkt oder beim Fachhandel ihren Wunschtarif buchen

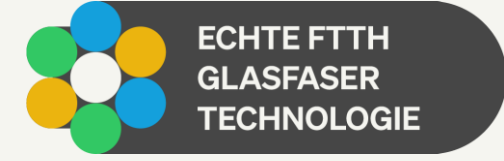

**Preise siehe** rechtliche **Hinweise** 

## **DAS WLAN, DAS ALLES MÖGLICH MACHT.**

**DG WLAN Plus -**Router und Verstärker sorgen für:

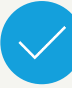

maximale Sicherheit

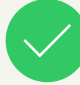

atemberaubende Leistung

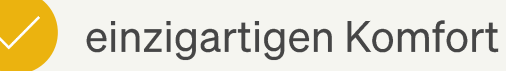

Powered by Plume HomePass<sup>®</sup>

4. Dezember 2023

Der erste **WLAN 6E Glasfaser-Router Deutschlands** 

 $\sqrt{2}$ 

 $\mathbb{R}$ 

◡

© Deutsche Glasfaser

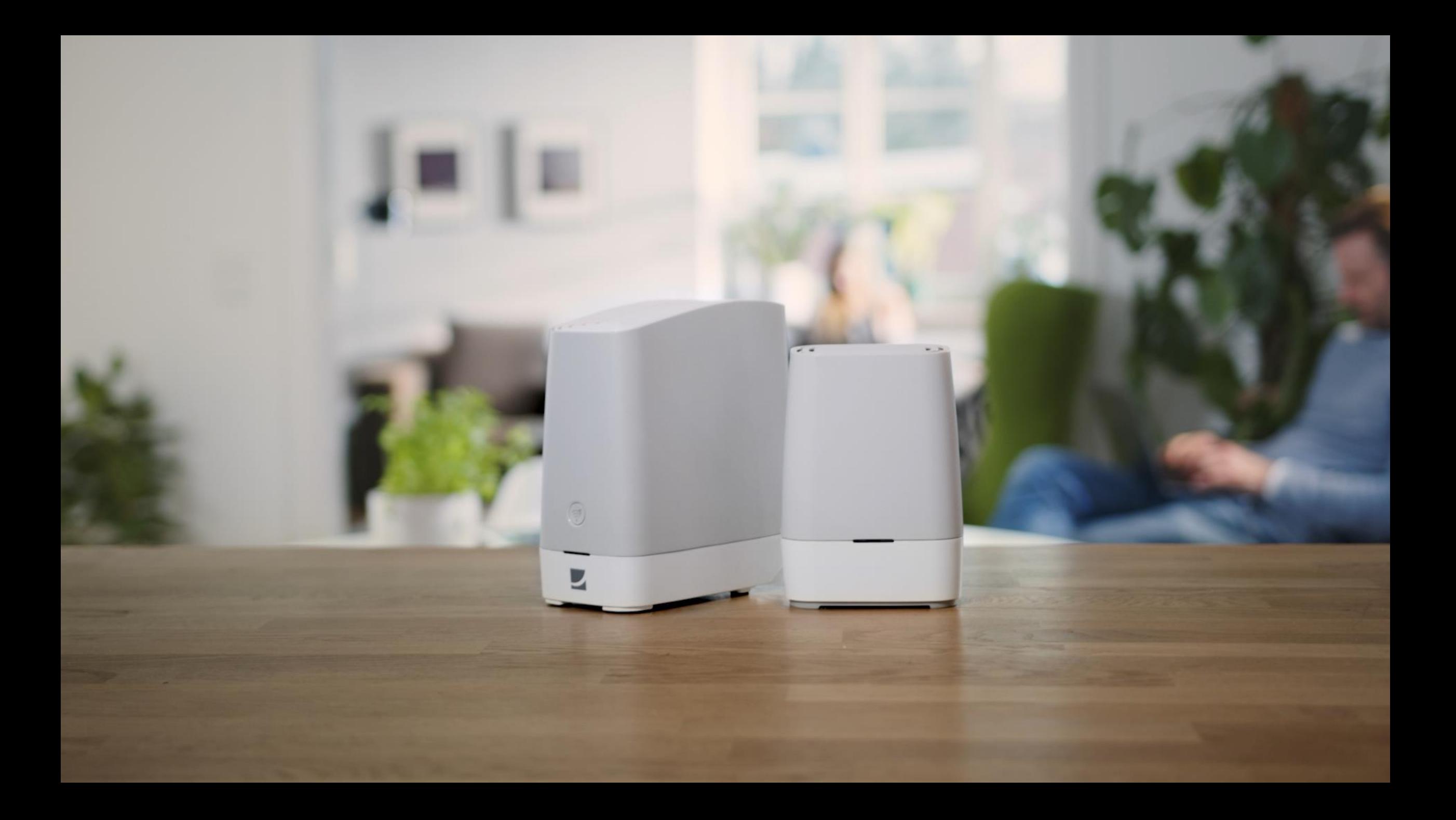

### Unsere gemanagten Glasfaser-Router Für jeden das passende Modell

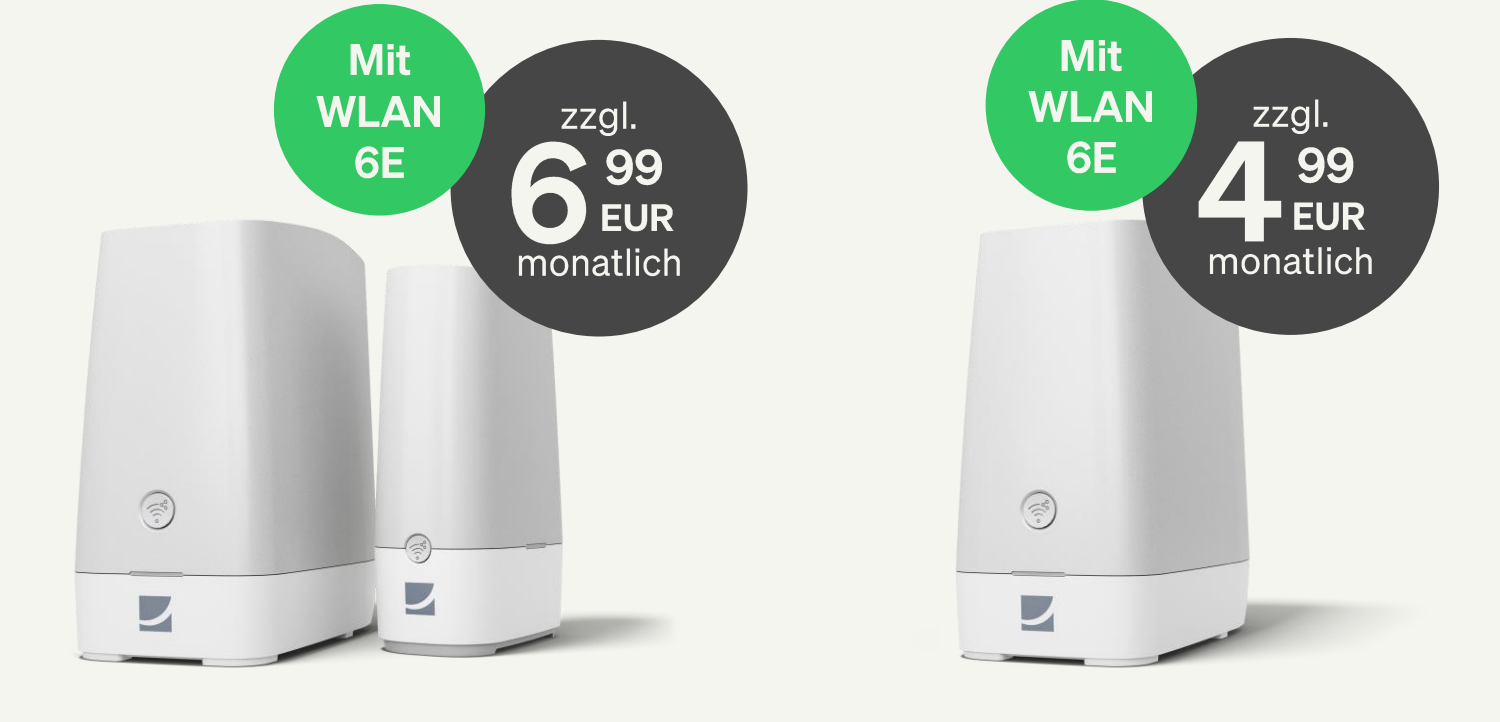

**DG WLAN Plus Bundle Router + Verstärker** 

+ HomePass<sup>™</sup> by Plume<sup>®</sup>

**DG WLAN Plus Router** + HomePass<sup>™</sup> by Plume<sup>®</sup>

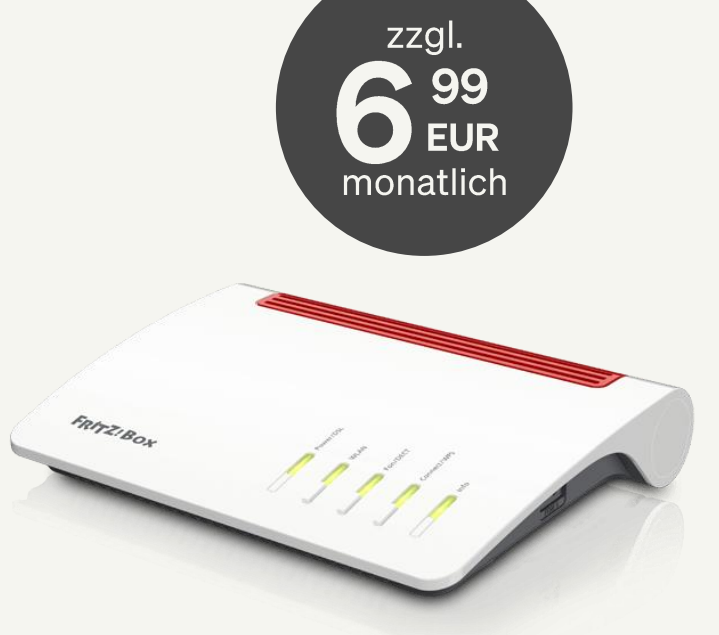

**AVM FRITZ!Box** 

**Preise siehe** rechtliche **Hinweise** 

## **Ihre Vorteile mit unseren Glasfaser-Routern** Anschließen, einschalten – läuft!

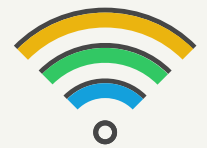

#### **Moderne Router-Technologie**

Unsere Glasfaser-Router sind speziell für die hohen Bandbreiten **Ihres neuen FTTH-Anschlusses** ausgelegt.

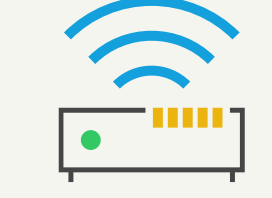

#### **Vorkonfigurierte Modelle**

Keine manuelle Einrichtung nötig: Dank Vorkonfiguration verbinden Sie Ihren Wunsch-Router ganz einfach mit Ihrem Glasfaser-Anschluss und surfen direkt los.

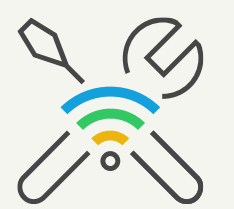

#### **Automatisierte Updates**

Die Software des Routers wird regelmäßig und automatisch auf den neusten Stand gebracht, um Sie und Ihre Daten effektiv zu schützen.

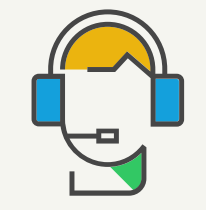

#### **Direkter Support**

Treten einmal Probleme auf, können unsere Mitarbeiter auf Wunsch direkt auf Ihren Router zugreifen und Ihnen tatkräftig zur Seite stehen.

## Die Perfekte Kombi Lichtschnelle Glasfaser und waipu.tv

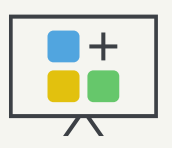

Mehr als 200 TV-Sender, davon über 180 in  $HD<sup>1</sup>$ 

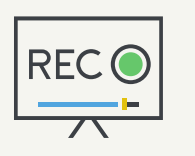

Bis zu 300 Stunden Serien & Filme aufnehmen und praktische Pause-/Restart-Funktion<sup>1,2</sup>

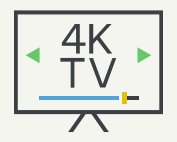

Fernsehen via IPTV auf bis zu vier Geräten gleichzeitig<sup>1</sup>

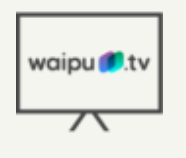

Einfache Nutzung & zusätzliche Funktionen mit dem waipu.tv 4K **Stick** 

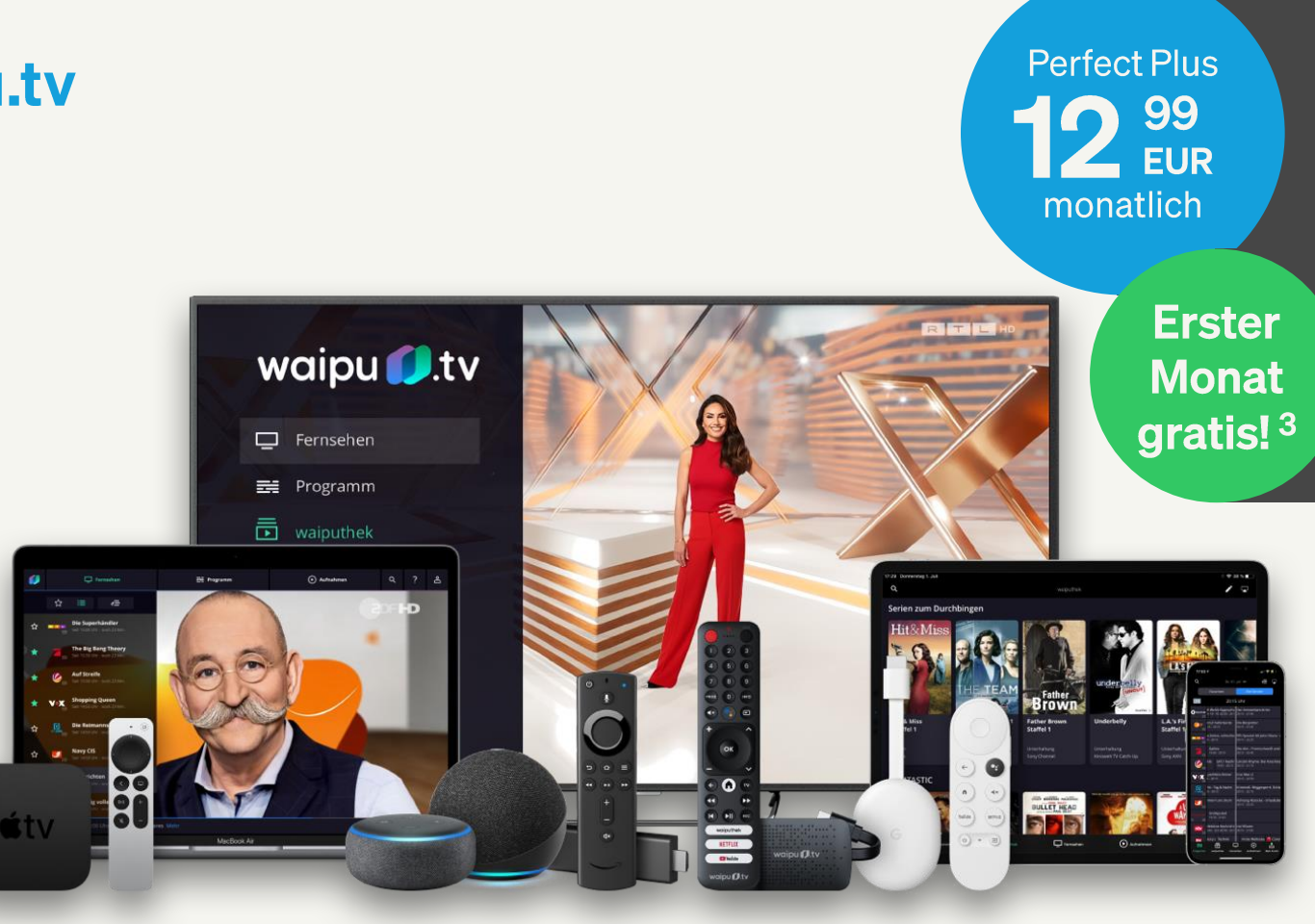

**Funktionen** siehe rechtliche **Hinweise** 

## **Unsere waipu.tv Pakete Jetzt auf Zukunft umschalten!**

## waipu 1.tv

- <sup>3</sup> Das Gratis-Angebot gilt nur für Neukunden <sup>4</sup> Aus lizenzrechtlichen Gründen u.U. bei einzelnen Sendern nicht möglich
- 4. Dezember 2023
- © Deutsche Glasfaser

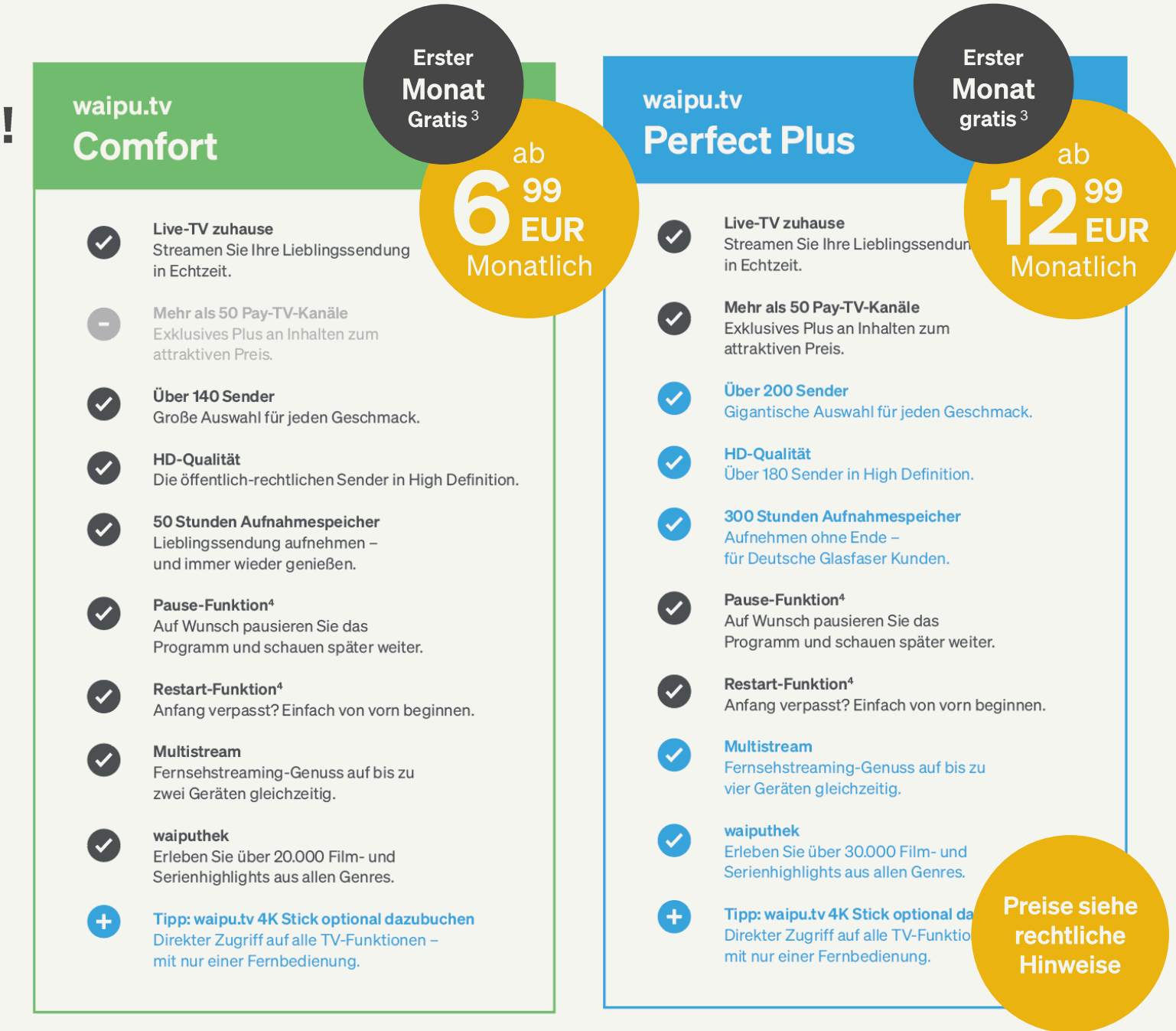

#### **LEISTUNGSSIEGER DG professional** Für Selbstständige und **DG** professional **DG** professional **DG** professional Kleinunternehmer  $\checkmark$  $\checkmark$  $\checkmark$ Internet-Flatrate 300 Mbit/s 600 Mbit/s 1.000 Mbit/s Download bis zu 150 Mbit/s 300 Mbit/s 500 Mbit/s Upload bis zu  $\checkmark$  $\checkmark$  $\checkmark$ Flatrate ins dt. Festnetz ✓  $\checkmark$  $\checkmark$ Telefonie ins dt. Festnetz Flatrate ins dt. Mobilfunknetz  $\times$  $\checkmark$  $\checkmark$ ab 16 Ct./Min. Telefonie ins dt. Mobilfunknetz Wechselgarantie  $\times$  $\checkmark$  $\checkmark$ Tarif testen und im 12. Monat wechseln\*  $\checkmark$  $\checkmark$  $\checkmark$ DG Wunschrouter  $9\frac{99}{EUR^*}$ Preis monatlich netto **D**99 99 Ab dem 13. Monat monatlich netto\* **79,99 EUR** 129,99 EUR 99,99 EUR

Gratis Glasfaser-**Hausanschluss** mind. **750 EUR** sparen\*

> **Preise siehe** rechtliche **Hinweise**

### Für Selbstständige und Kleinunternehmer **Ihre Vorteile**

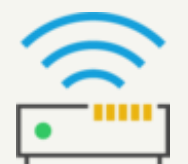

**Hochwertige Hardware** Gratis WLAN-Router nach Wunsch<sup>4</sup>

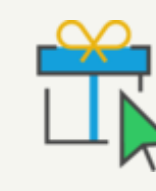

Online Bonus<sup>3</sup> Bis zu 100 EUR Bonus für alle, die online ihren Wunschtarif buchen

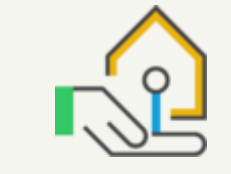

**Kostenloser** Hausanschluss<sup>1</sup> Jetzt entscheiden und 750 EUR<sup>1</sup> sparen

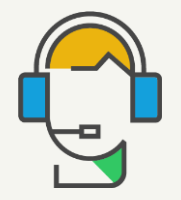

#### **SLA Professional**

Exklusiver Service Level 24/7 Netzüberwachung und Express-Entstörung, Service-Einsätze vor Ort, falls erforderlich

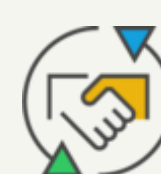

#### Wechselgarantie<sup>2</sup> Leistungssieger testen und mit bis zu 1.000 Mbit/s surfen – für nur 39,99 EUR pro Monat

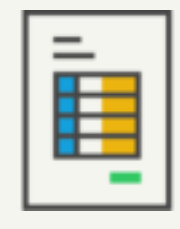

#### **Einfache Abrechnung**

Rechnungsstellung auf Firmenadresse & Gewerblicher **Telefonbucheintrag** 

> **Preise siehe** rechtliche **Hinweise**

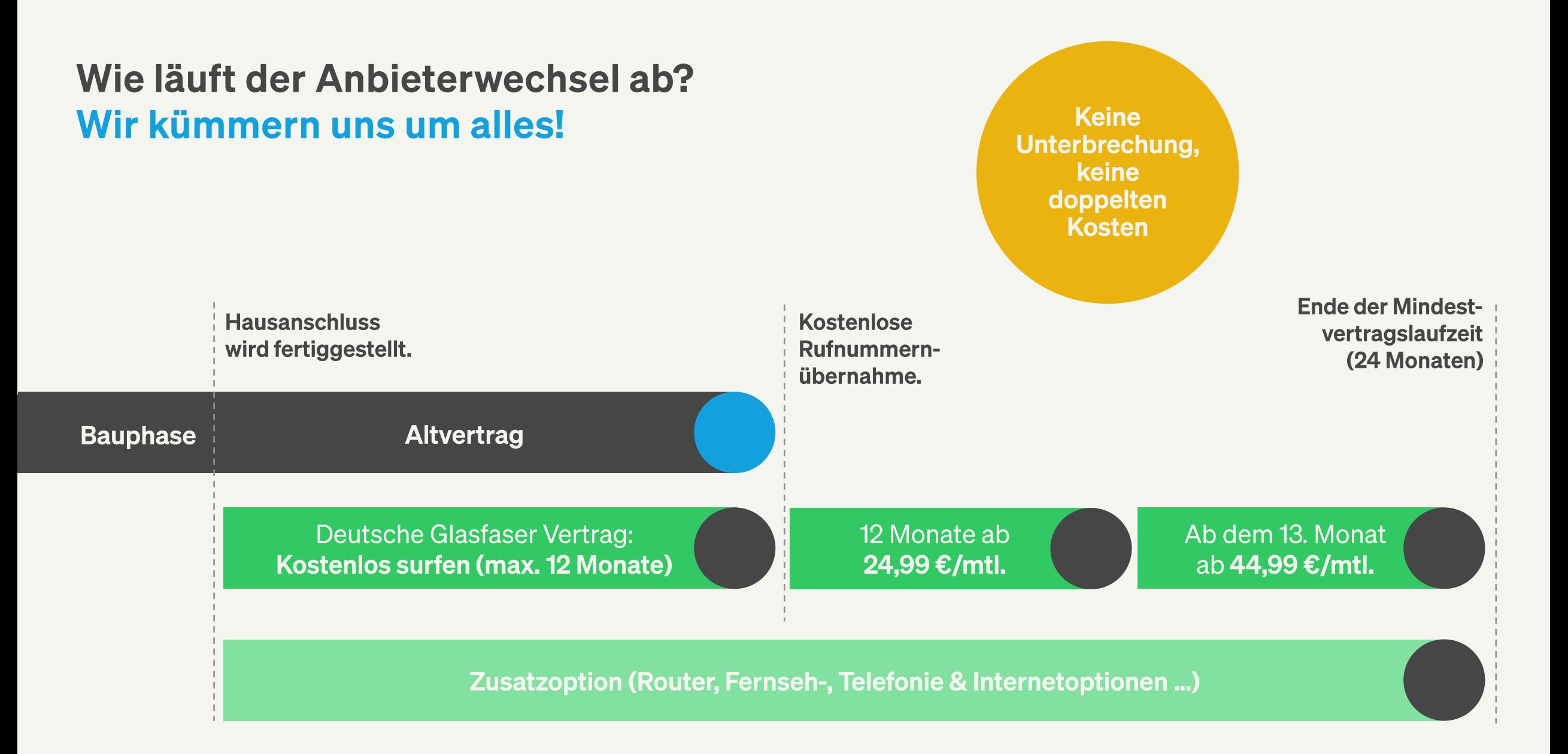

#### **Einfach wechseln** Wir kümmern uns um den Rest

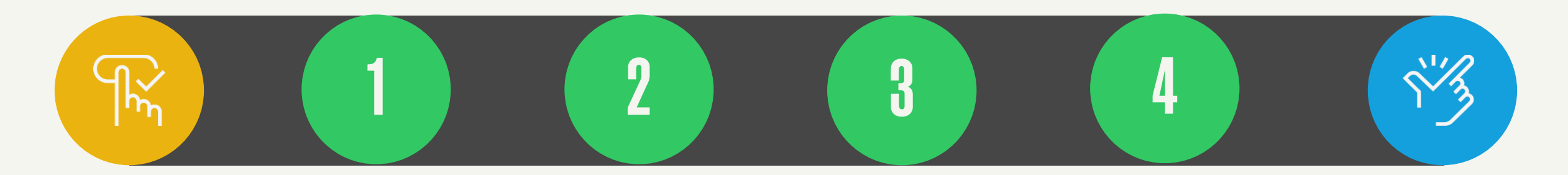

**Buchen** Sie buchen Ihren

**Bau des Anschlusses** Wunschtarif Wir stellen Ihren Anschluss fertig

**Kündigung** Wir kündigen

**Aktivierung** 

Wir aktivieren Ihren Glasfaseranschluss

**Rufnummern**portierung Ihren Altanbieter Ihren Glasfaser- Wir übernehmen Ihre bestehende Rufnummer

Los geht's Sie Surfen und Telefonieren mit **Highspeed** 

## ABLAUF DER BAUPHASE **INKL. INSTALLATION IM HAUS & AKTIVIERUNG**

4. Dezember 2023 © Deutsche Glasfaser 2021

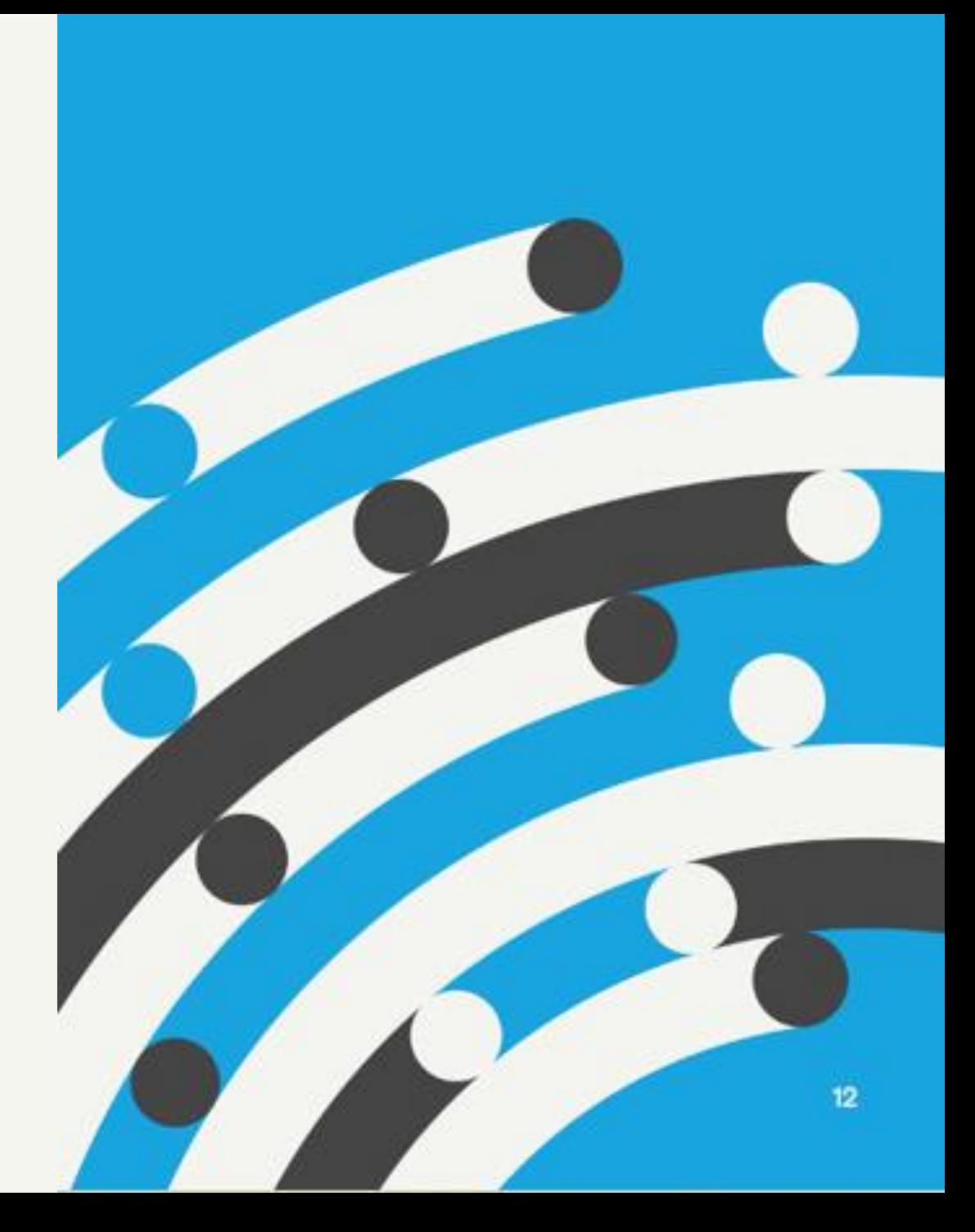

## Die Bauphase im Überblick

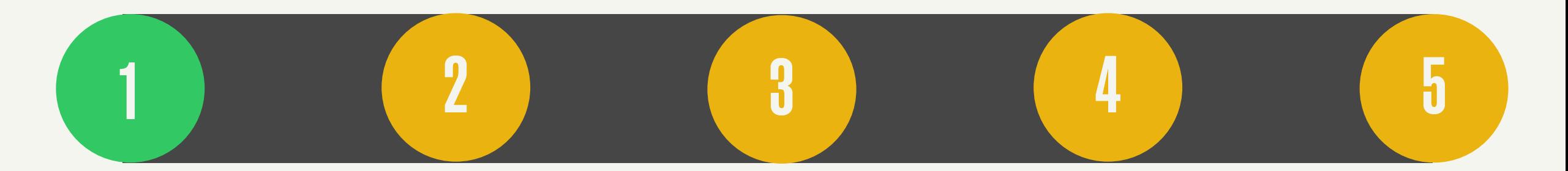

**PoP Aufbau** 

Hausbegehung Glasfaser-Ausbauarbeiten Hausanschluss / Installation im **Haus** 

Aktivierung / Inbetriebnahme

### **PoP Aufbau**

- Point of Presence (PoP): zentrale Verteilerstation für alle Haushalte
- Aktive Glasfaser-Technik pro Kunde
- · Anzahl: 2
- Individuelle Planung des Standorts mit der Gemeinde
- · Standorte:
	- Schillerstraße 109 in Schwalbach
	- Rosenstraße 106 in Hülzweiler

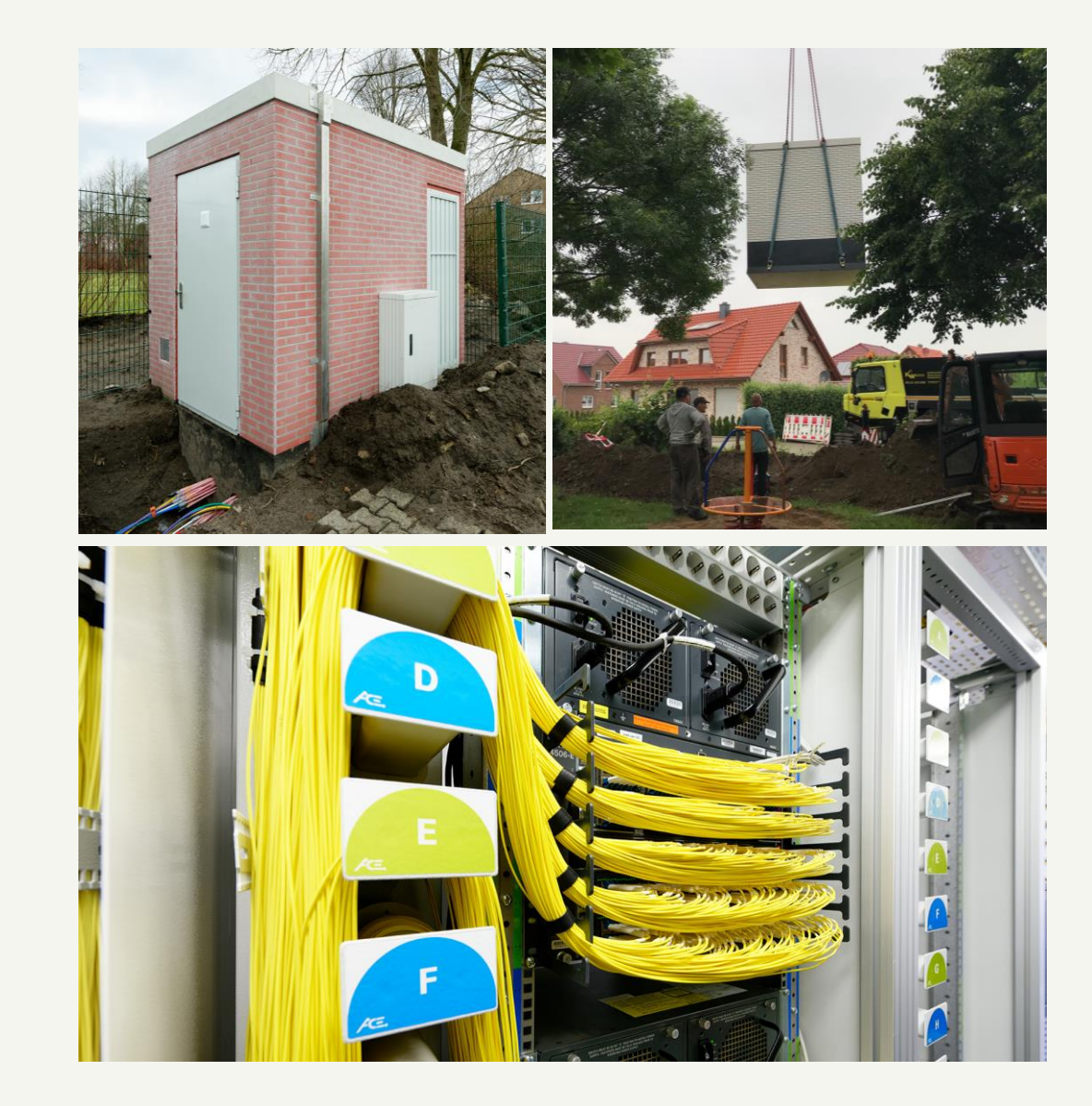

## Die Bauphase im Überblick

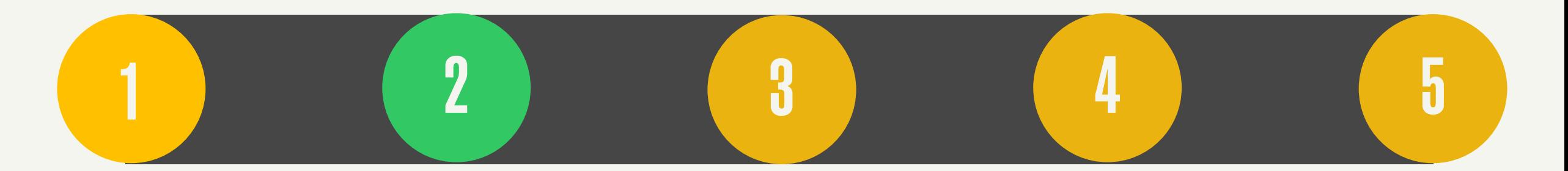

PoP Aufbau

Hausbegehung Glasfaser-Ausbauarbeiten Hausanschluss / Installation im **Haus** 

Aktivierung / Inbetriebnahme

## **Hausbegehung**

- · Vorherige Terminvereinbarung (selbstverständlich unter Einhaltung der vorgeschriebenen Hygienemaßnahmen)
- Dauer je nach Aufwand bis zu ca. 30 Minuten
- Absprache der Installationsorte der zu verbauenden Komponenten
- Absprache über die Vorbereitung des Leitungsweges

**Exklusiv:** Servicepaket Leitungsweg bei Hausbegehung buchbar

- Protokoll mit Skizze über die Installationsorte
- Fotodokumentation der Gegebenheiten vor Ort

4. Dezember 2023 © Deutsche Glasfaser 2021

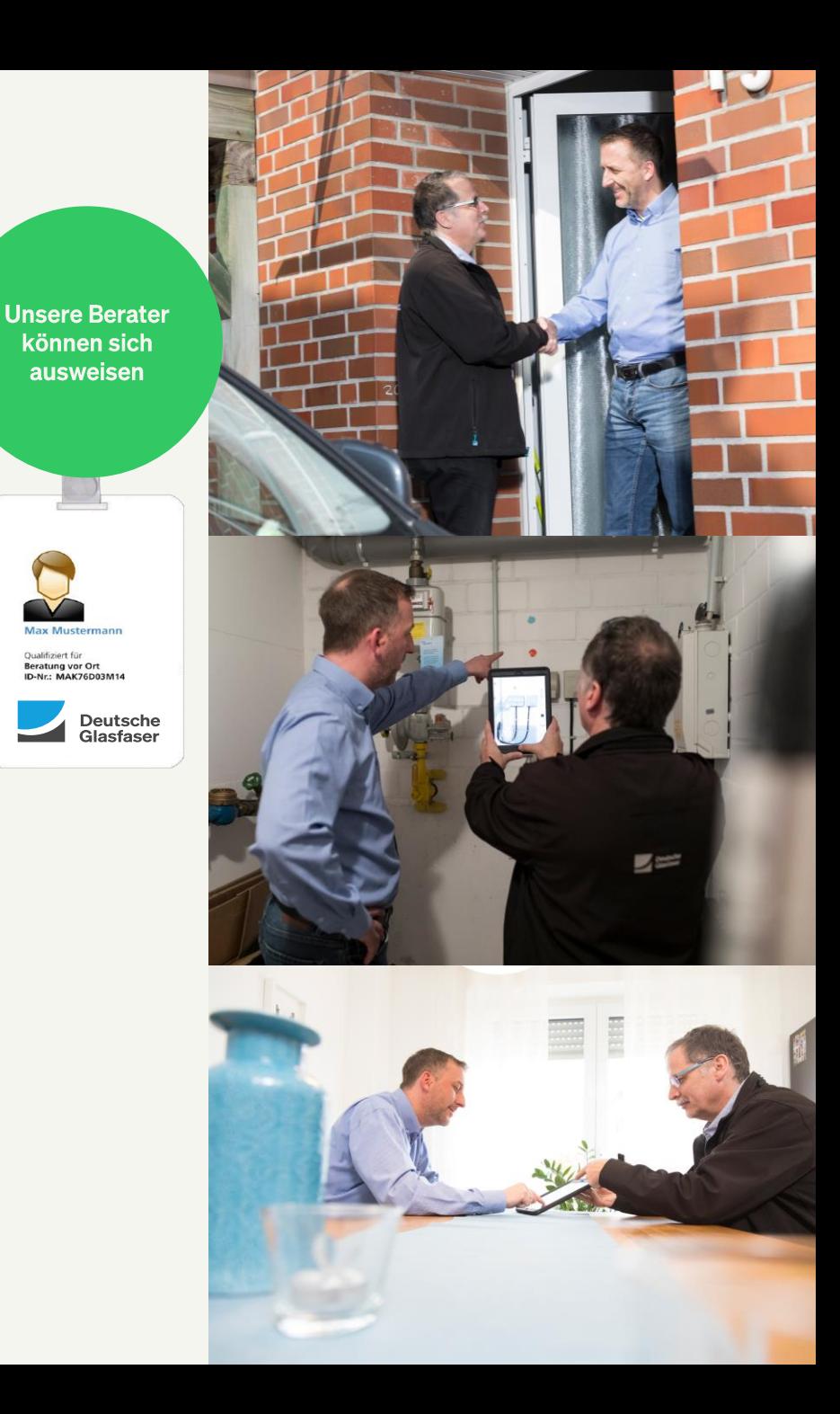

## Die Bauphase im Überblick

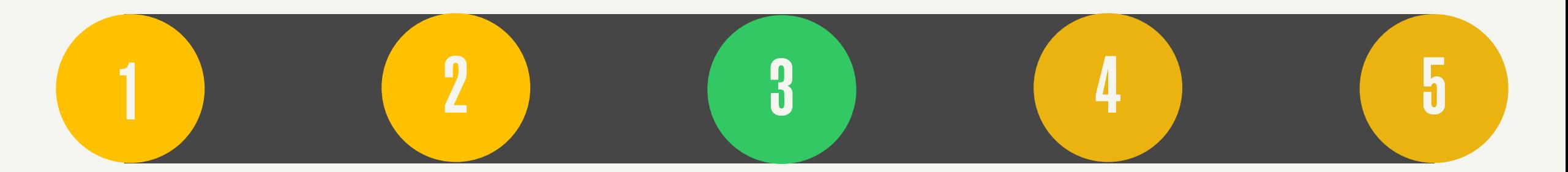

PoP Aufbau

Hausbegehung Glasfaser-**Ausbauarbeiten**  Hausanschluss / Installation im **Haus** 

Aktivierung / Inbetriebnahme

#### Glasfaser-Ausbauverfahren **Unsere Verfahren**

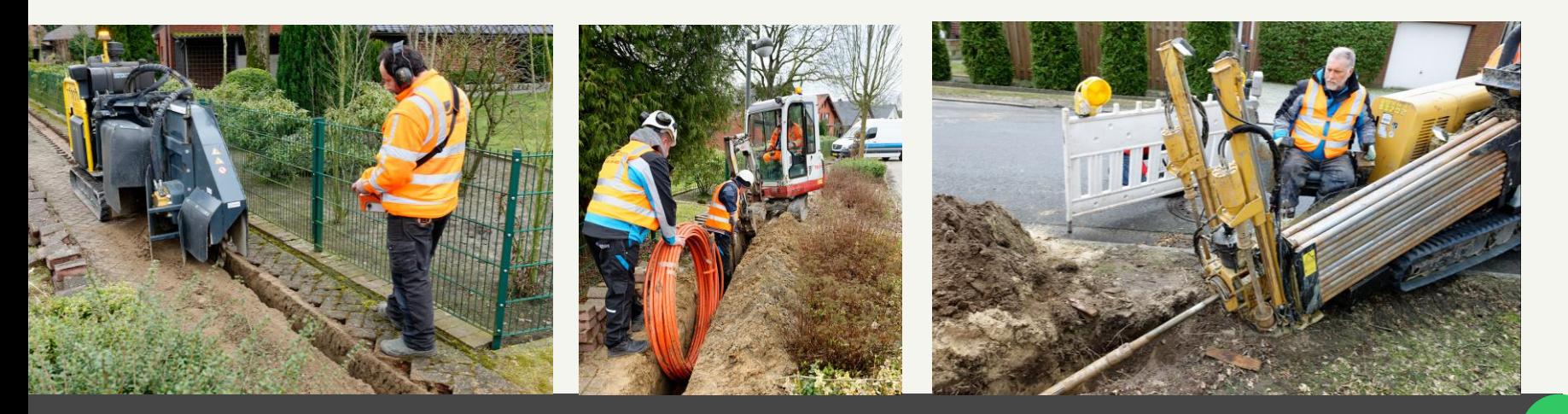

Fräsen

**Traditionelle Bauweise** 

Spül-Bohr-Verfahren

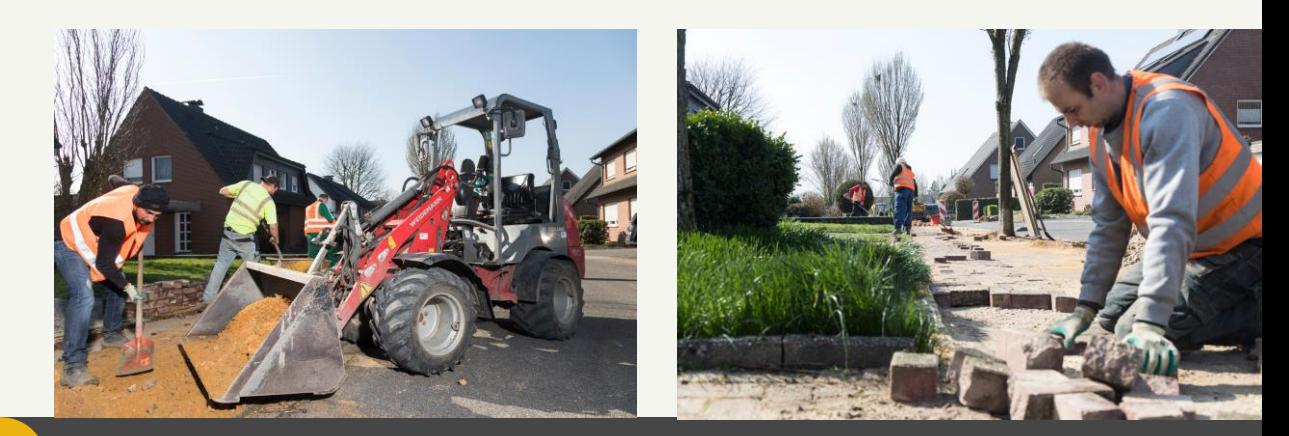

Nach Glasfaser-Ausbauarbeiten Wiederherstellung Ursprungszustand

## Die Bauphase im Überblick

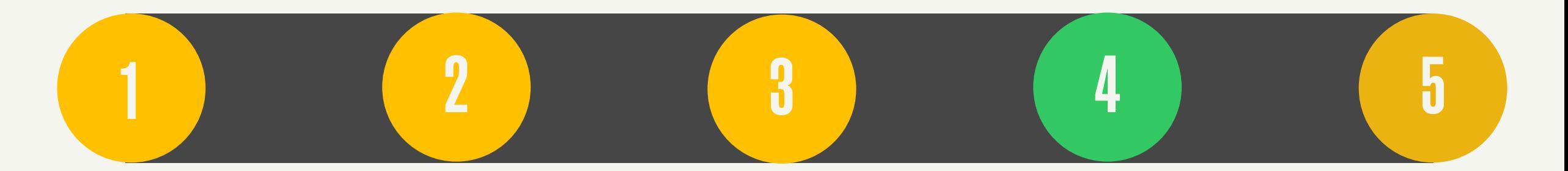

PoP Aufbau

Hausbegehung Glasfaser-Ausbauarbeiten Hausanschluss / **Installation im Haus** 

Aktivierung / Inbetriebnahme

## **Hausanschluss Im Überblick**

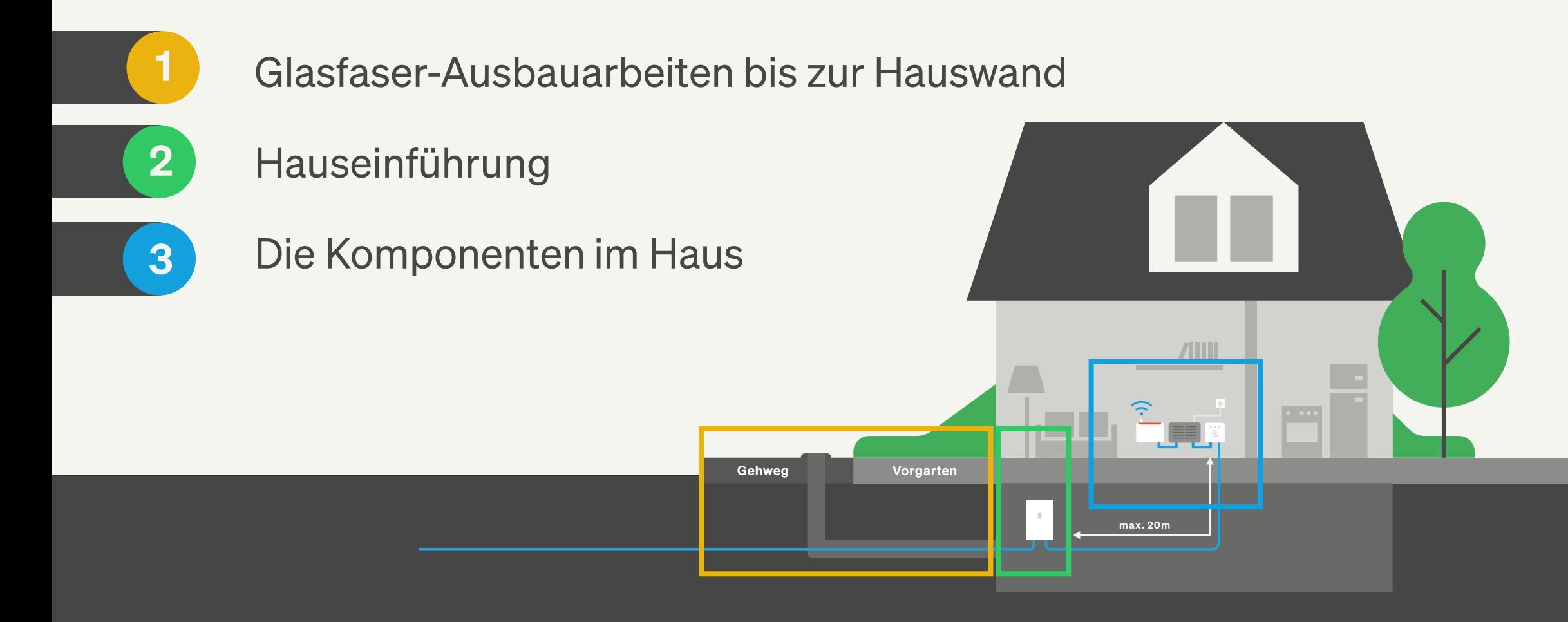

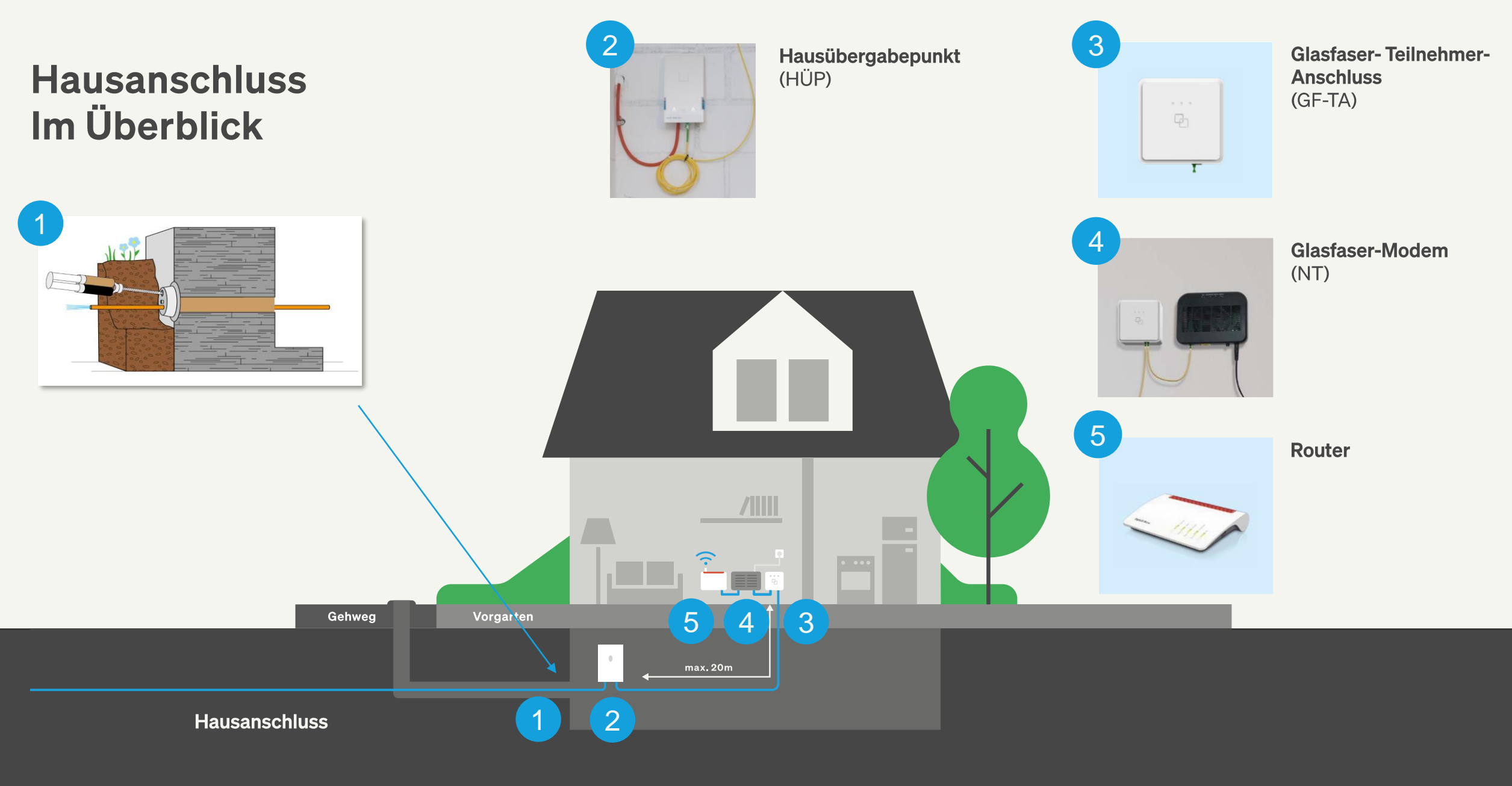

### **Hausanschluss**

## **Glasfaser-Ausbauarbeiten bis zur Hauswand**

- Ohne Terminvereinbarung, Kunde braucht für die Arbeiten bis zur Hauswand nicht anwesend zu sein
- Erdbohrung bis zur Hauswand
	- Erhaltung der Oberfläche
	- Keine Verdichtungsmaßnahmen
- Alternativ auch andere Verfahren (offene Bauweise) möglich

Vorgarten

max. 20m

Gehweg

**Hausanschluss** 

#### **Hausanschluss Glasfaser-Ausbauarbeiten bis zur Hauswand**

**Aushub vor der Hauswand** 

#### Erdrakete\*

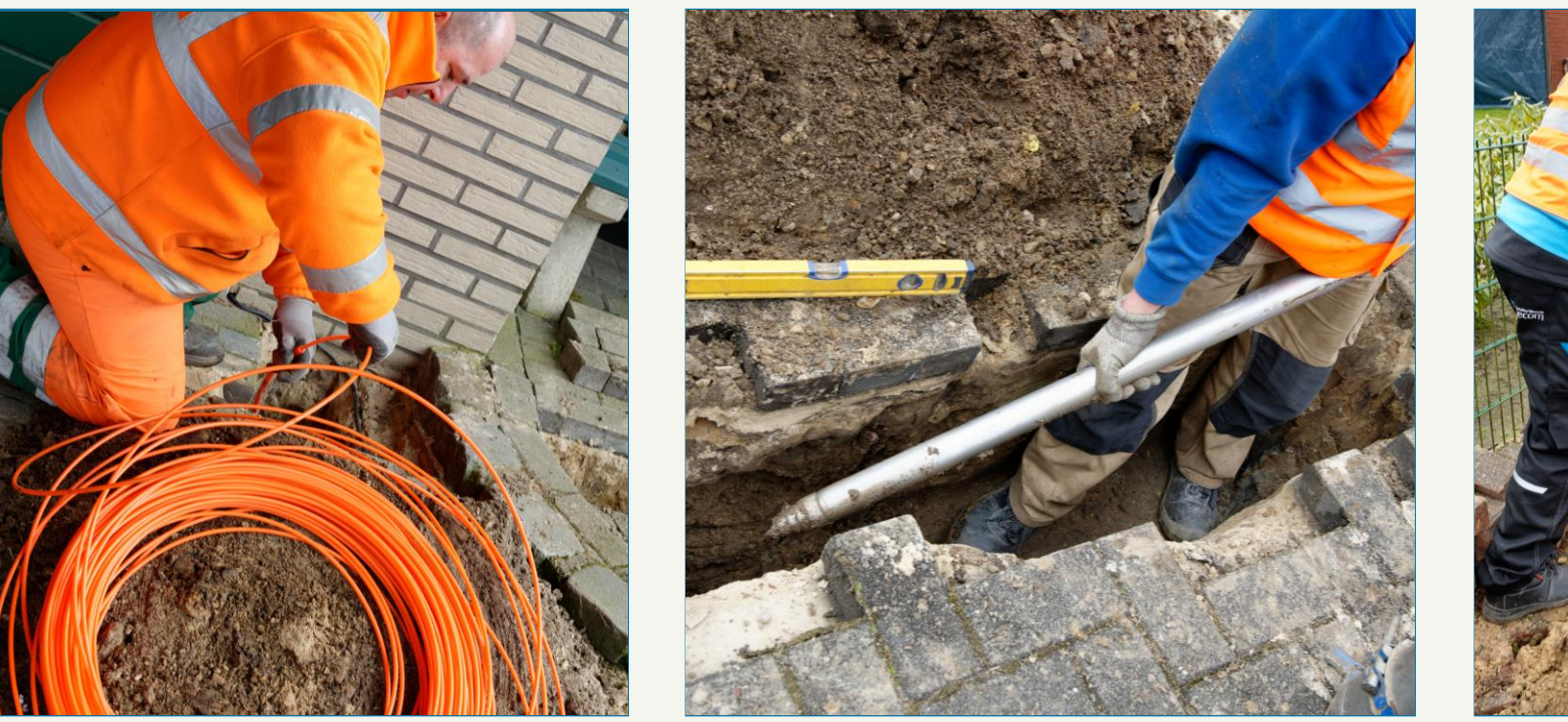

#### **Offene Bauweise**

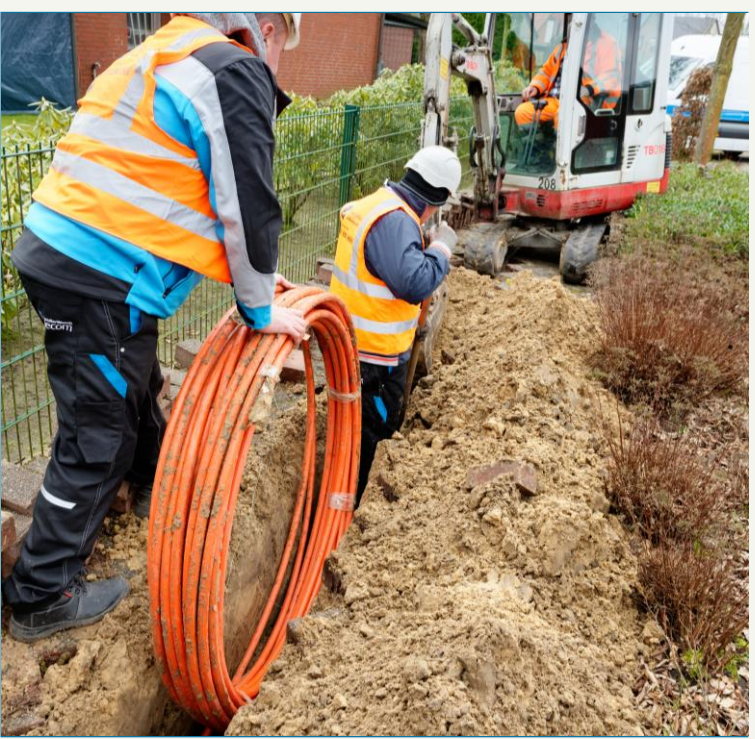

\*in den meisten Fällen

## **Hausanschluss Hauseinführung**

- Mit Terminvereinbarung
- Eintritt der Glasfaser in das Haus (HÜP)
- Maße HÜP:  $16 \times 9 \times 3,5$  cm
- Leitungsweg vom HÜP zum GF-TA erfolgt durch den Kunden mittels Leerrohr

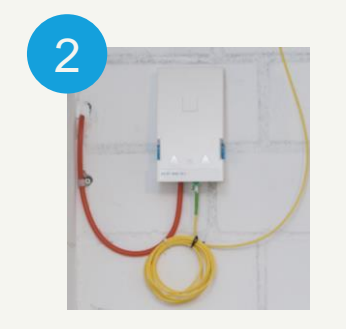

Hausübergabepunkt (HÜP)

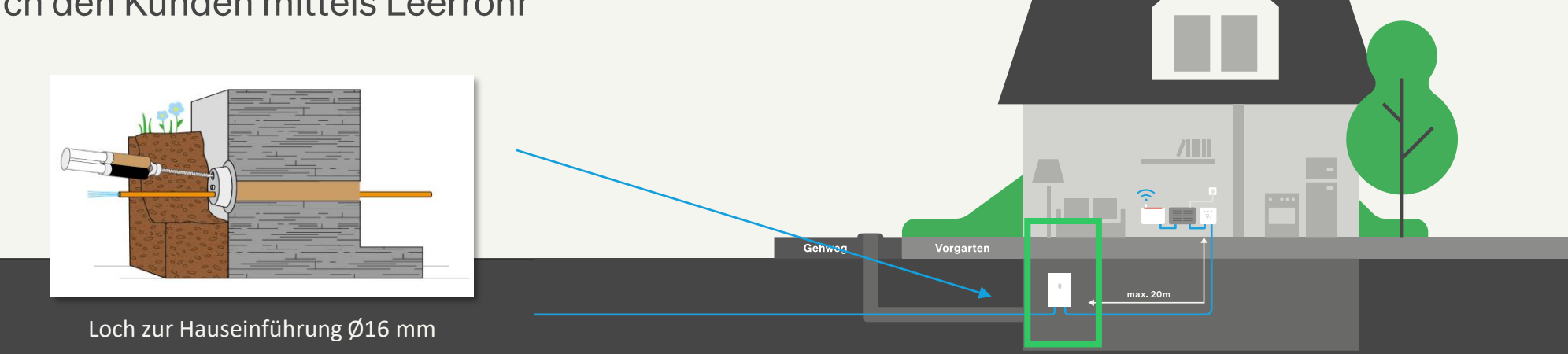

### **Hausanschluss Die Komponenten im Haus**

#### **GF-TA**

Glasfaser-

Teilnehmeranschluss

- Verbindung zum HÜP  $\bullet$
- Vorbereitung Leitungsweg zwischen  $\bullet$ HÜP und GF-TA durch den Kunden
- Trockene Räumlichkeiten  $\bullet$
- Maße:  $10 \times 10 \times 4$  cm  $\bullet$

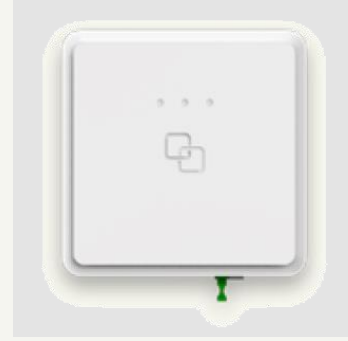

#### **NT** Glasfaser-Modem

- Nahe GF-TA (0,3 0,5 Meter)  $\bullet$
- 230 V Stromanschluss (max. 1,5 m  $\bullet$ entfernt)
- Verbindung zum Router  $\bullet$ (erfolgt durch den Kunden)
- Maße: 9 x 12 x 3,5 cm  $\bullet$

#### **Router**

Installation des Routers durch  $\bullet$ den Kunden

 $F_0(rT)$  Res

 $\frac{1}{2}$ 

- Verbindung zum NT über RJ- $\bullet$ 45 Netzwerkkabel
- 230 V Stromanschluss in  $\bullet$ unmittelbarer Nähe

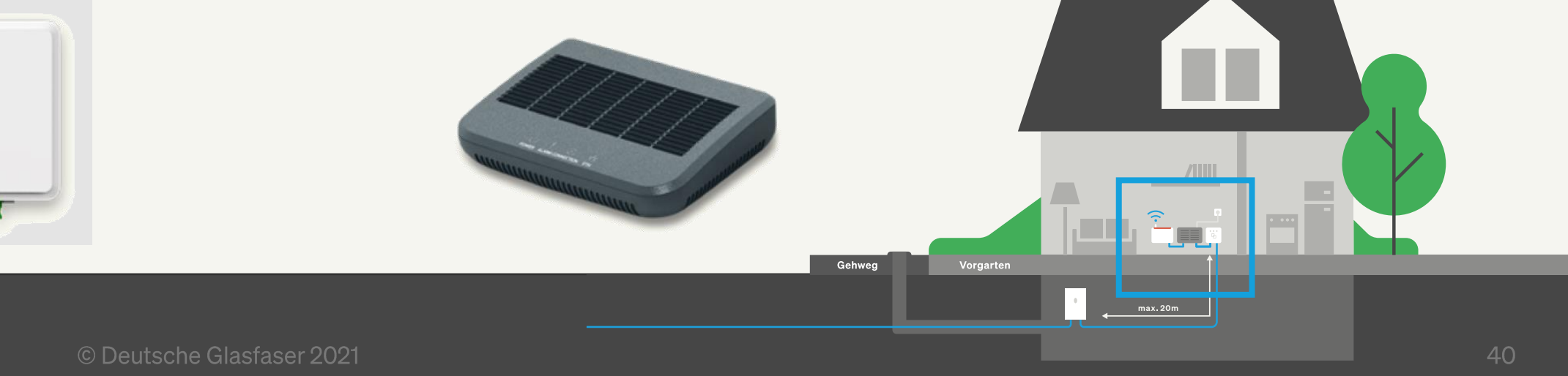

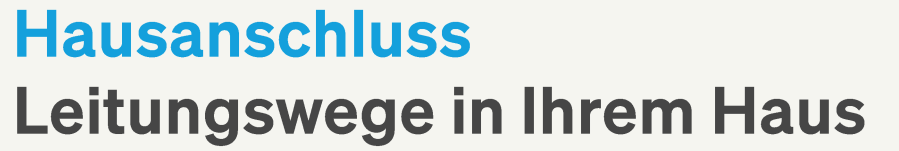

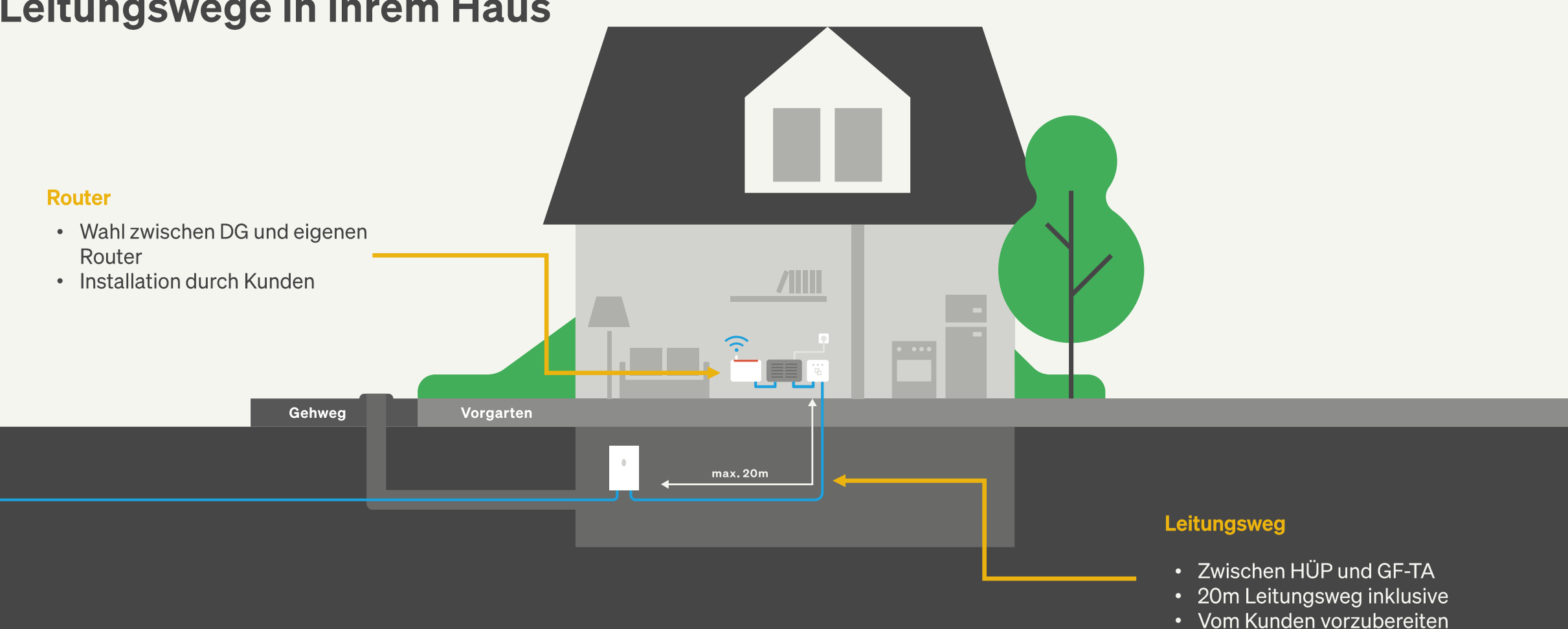

(falls nicht bei Baupartner beauftragt)

### **Installation**

## Vorbereitung des Leitungsweges (falls nicht bei Baupartner beauftragt)

#### Vorbereitende Arbeiten durch den Kunden:

- Leitungswege vom HÜP zum GF-TA vorbereiten
- Leerrohr / Kabelkanal
	- Vorhandenes Leerrohr / Kabelkanal ist nutzbar
	- Abstimmung bei der Hausbegehung
	- Ø mind. 10 mm innen, 60 mm Biegeradius
	- Bspw. M16 mit glatter Innenseite
- Vor und nach einer Ecke kann das Glasfaser-Kabel "frei" verlegt werden
- Trockene Räumlichkeiten

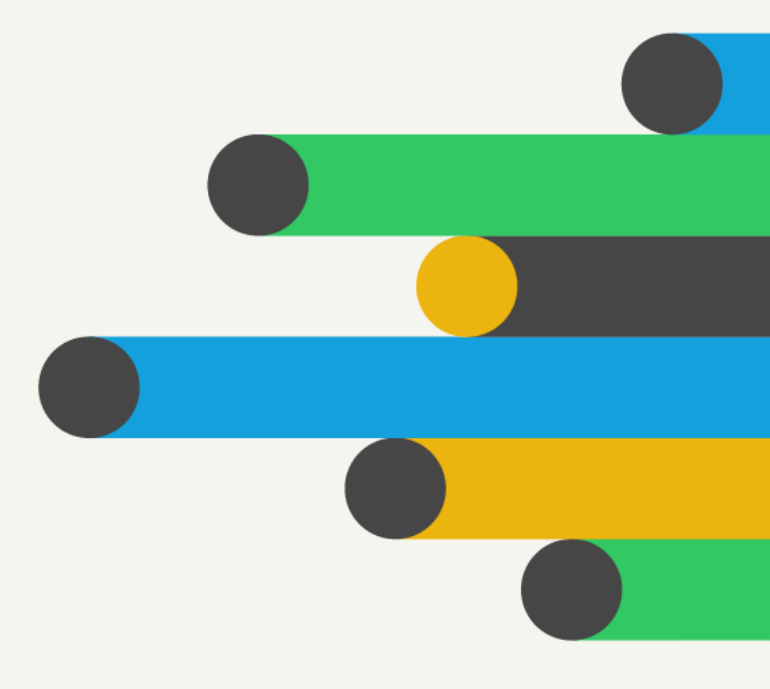

#### **Servicepaket Leitungsweg**

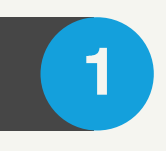

Beauftragung des zuständigen Baupartners direkt am Tag der Hausbegehung.

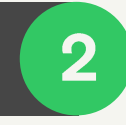

Gemeinsame Planung des Leitungsweges und Definition im Hausbegehungsprotokoll.

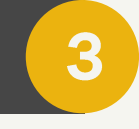

Installation des Leitungsweges am Tag der Aktivierung Ihres Glasfaser-Anschlusses.

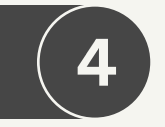

Es gelten die Zahlungsmodalitäten unseres Baupartners gemäß Vereinbarung (EC-Cash, Vorkasse etc.).

Gehweg

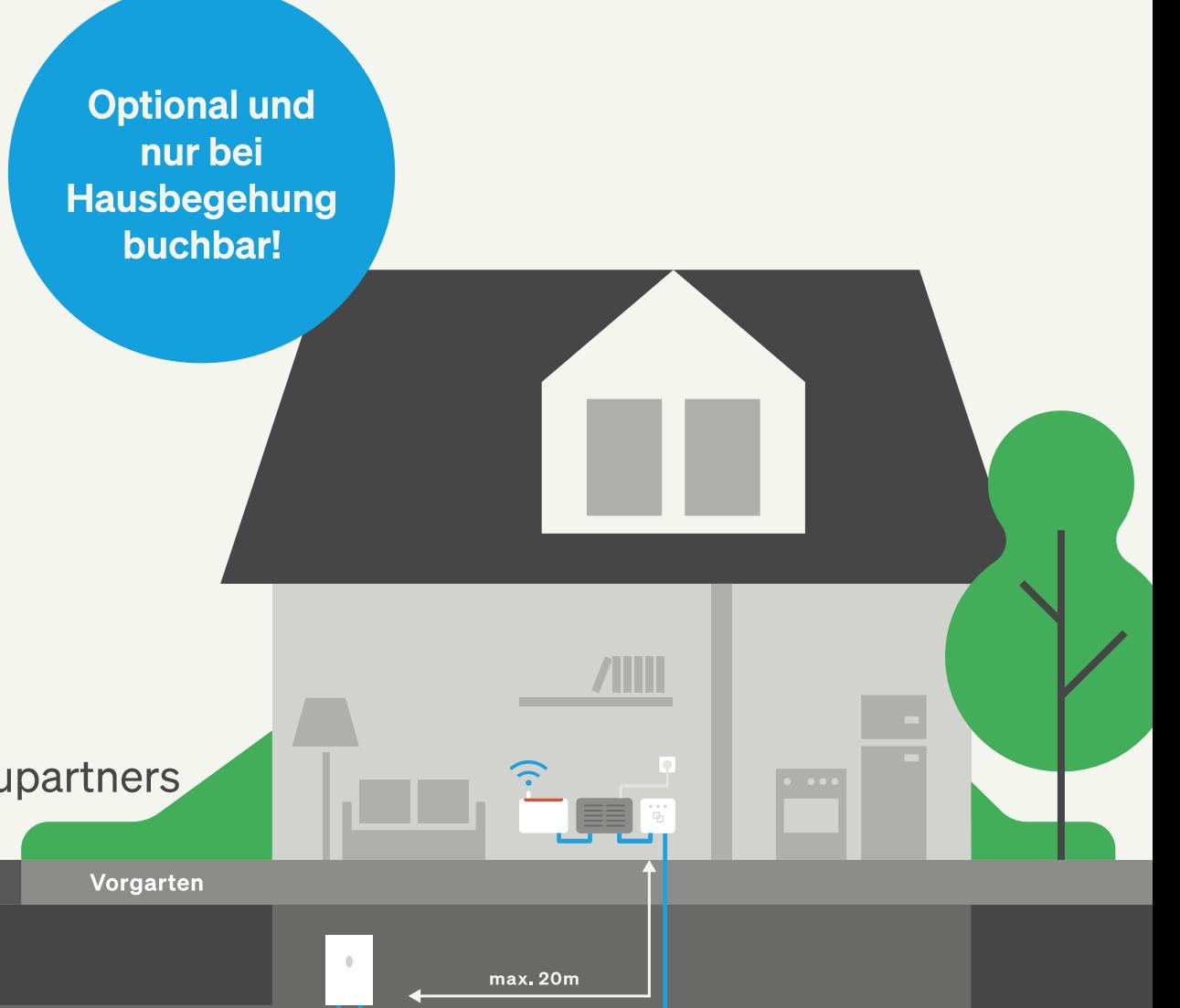

### **Servicepaket Leitungsweg** Einfamilien-/Zweifamilienhaus

**Paketpreis pro Anschluss:** 79,99 EUR\*

- Schaffung eines Leitungsweges zwischen HÜP und GF-TA in Ihrem Haus.
- Nach individueller Absprache werden für den neu zu schaffenden Leitungsweg Leerrohre oder Kabelschächte genutzt. Die Installation erfolgt Aufputz.
- . Im Paket enthalten sind 60 Minuten Arbeitszeit. In dieser Zeit werden bis zu 20 m Leitungsweg inkl. einem Decken- oder Wanddurchbruch installiert. Die Materialkosten sowie An- und Abfahrt sind ebenfalls inklusive.

Je nach Gegebenheiten vor Ort ist die Installation auch Unterputz sowie mehrere Decken- oder Wanddurchbrüche möglich. Hierfür erstellen wir Ihnen gerne ein individuelles Angebot.

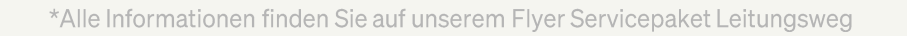

#### **Individuelles Servicepaket Leitungsweg Mehrfamilienhaus (3-4 Wohneinheiten)**

**Preis auf Anfrage bei Hausbegehung** 

- Schaffung eines Leitungsweges zwischen HÜP und GF-TA in Ihrer Wohnung.
- Nach individueller Absprache werden für den neu zu schaffenden Leitungsweg Leerrohre oder Kabelschächte genutzt.
- · Im individuellen Paket enthalten ist die Erstellung des Leitungsweges inklusive der notwendigen Decken- oder Wanddurchbrüche und alle Materialkosten.

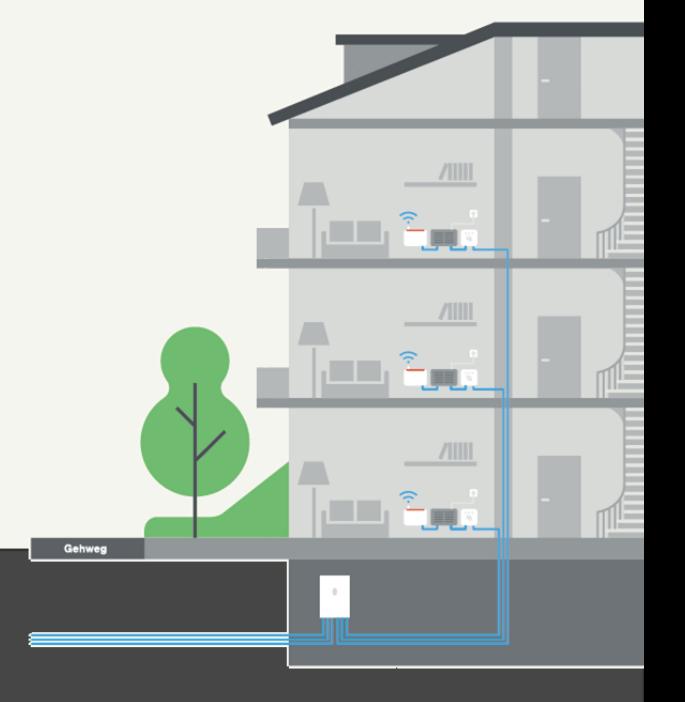

\*Alle Informationen finden Sie auf unserem Flyer Servicepaket Leitungsweg

### Fachhändler im Ort **Hauskomponenten & Leitungswege**

**Weitere Option Leitungsweg:** 

- Beratung zur Inhouseverkabelung
- Individuelles Angebot zum Leitungsweg

#### Hauskomponenten:

- Visualisierung unserer Hardware  $(z. B. NT, H\ddot{U}P)$
- Anwendung unserer Hardware

#### **Individuelle Beratung:**

- Produkte und Tarife
- · Zusätzliche Dienste (TV, Router, Heimnetzwerk)

**Ccomputer Andrea Caruana** Weisskreuzstraße 5 66740 Saarlouis

Tel: 06838-2083572 Handy: 01573-1630493

E-Mail: info@ccomputer.de

## Die Bauphase im Überblick

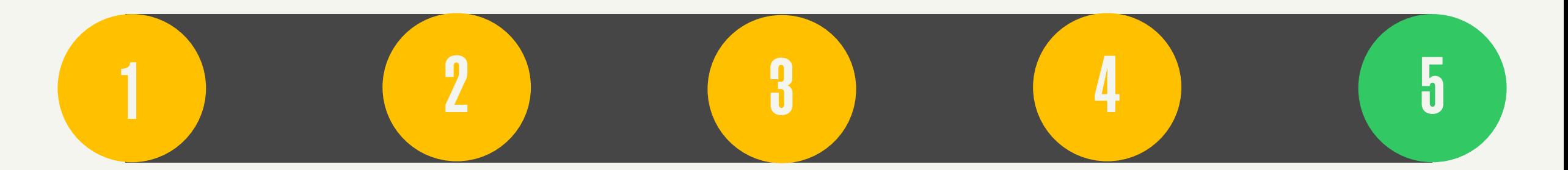

PoP Aufbau

Hausbegehung Glasfaser-Ausbauarbeiten Hausanschluss / Installation im **Haus** 

**Aktivierung /** Inbetriebnahme

## **Aktivierung** Inbetriebnahme

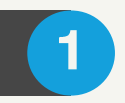

Terminvereinbarung erforderlich\*

- $\boxed{2}$
- Verlegung der Glasfaser durch unseren Baupartner in den vorbereiteten Leitungsweg
- $\mathbf{3}$
- Montage HÜP und NT durch unseren Baupartner

Aktivierung im PoP

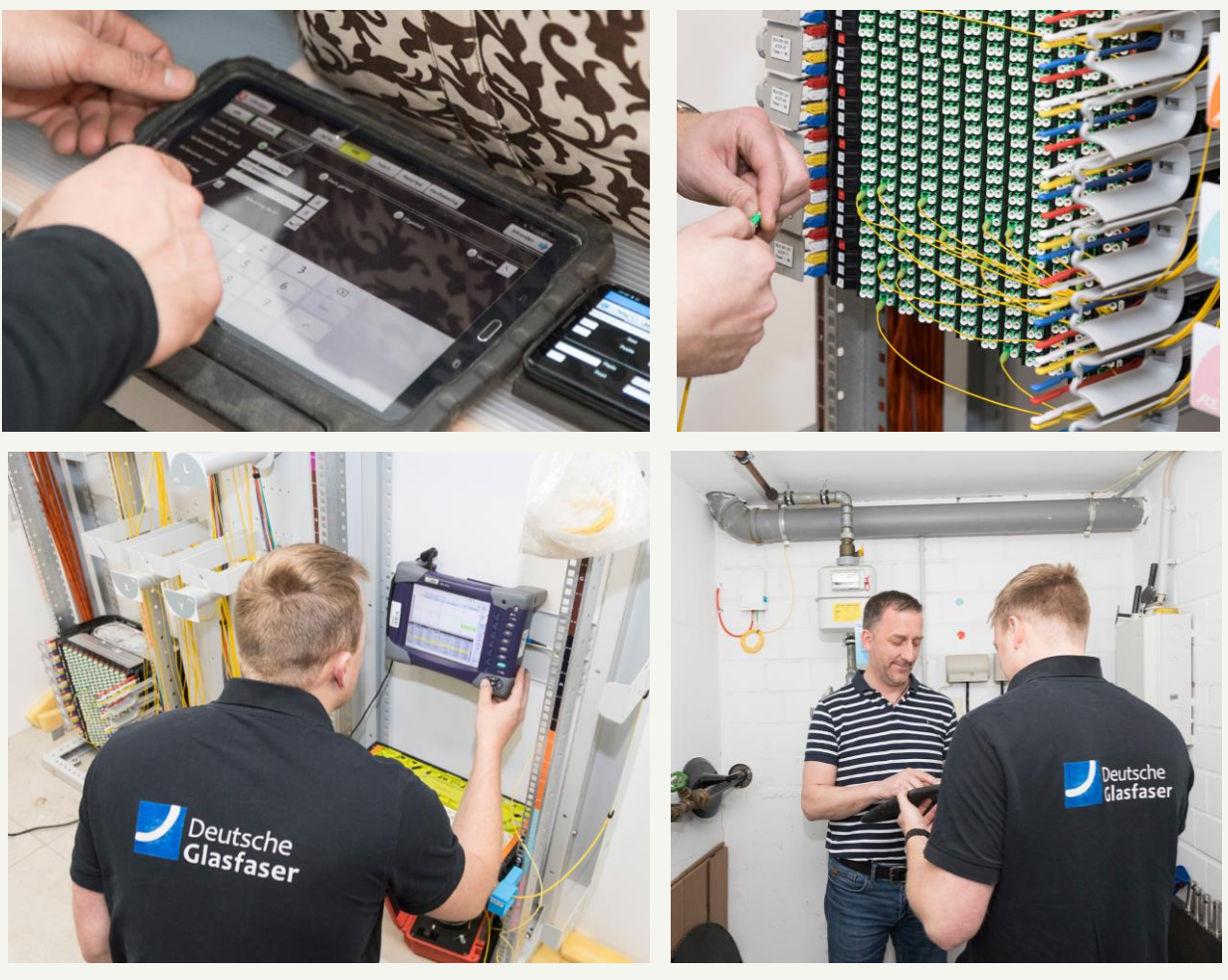

# WOHNUNGS WIRTSCHAFT

4. Dezember 2023 © Deutsche Glasfaser 2021

## Glasfaser in Mehrfamilienhäusern ab 5 Wohneinheiten **Vollausbau der Immobilie**

Gehweg

#### Leistungen:

- Anbindung des Gebäudes an unser Glasfasernetz
- Installation Hausübergabepunkt (HÜP) im Keller
- 2 Glasfasern je Wohneinheit
- Ausbau und Anschluss aller Wohneinheiten mit echter Glasfaser (FTTH) ab dem ersten Endkundenvertrag

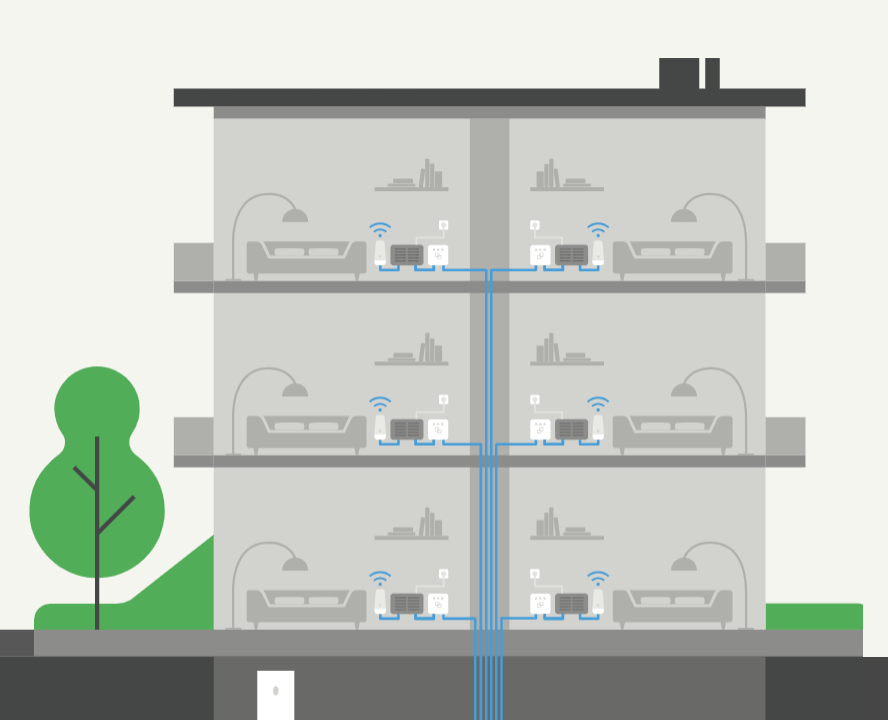

#### **Vorteile:**

- Nur ein Ausbau
- Alle Wohneinheiten sind vorbereitet
- · Bewohner können jederzeit unkompliziert auf Glasfaser wechseln
- Modernste Infrastruktur im gesamten Objekt

#### Glasfaser in Mehrfamilienhäusern **Ihre Ansprechpartner**

wohnungswirtschaft@deutsche-glasfaser.de

deutsche-glasfaser.de/wohnungswirtschaft

## **KONTAKT VOR ORT**

**Servicepunkt Saarlouis** 

Deutsche Straße 10 66740 Saarlouis

**Fachhändler Optimal Store** 

Stummstraße 16 66763 Dillingen Tel: 06831-1663363

**Agentur BuToCo** 

**Fabian Elsenheimer** Tel:01515-6198700

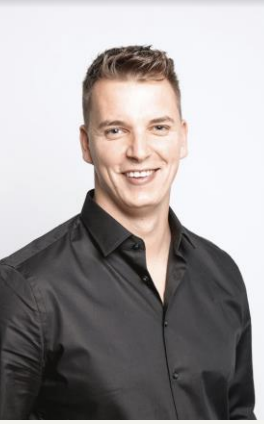

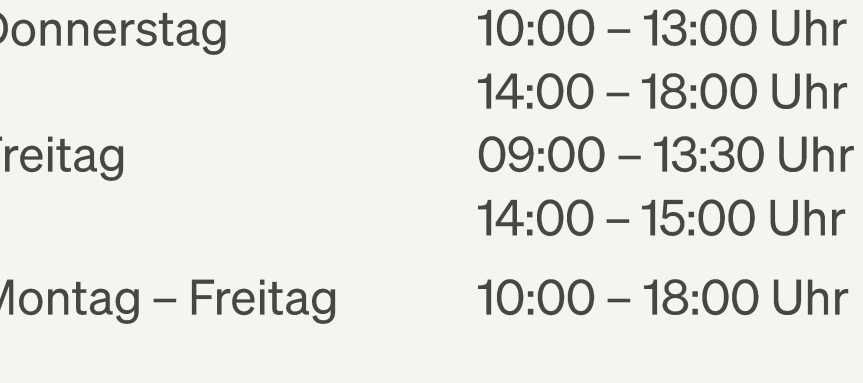

Samstag

D

N

 $10:00 - 18:00$  Uhr

**Deutsche** Glasfaser

Bauhotline: 02861 890 60 940  $(Mo.-Fr.: 08:00 - 20:00$  Uhr)

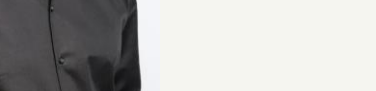

## **INFORMATIONEN ONLINE**

Deutsche<br>Glasfaser BW BY BB HB HE MV NI NRW RP SL ST S www.deutsche-glasfaser.de/schwalbach

Übersicht Terminvereinbarung Phase Termine Informationen

## **GLASFASER IN SCHWALBACH Bleiben Sie** auf dem Kostenloser<br>Hausanschluss <sup>⊞</sup> Planungsphase **Laufenden Jetzt Tarif buchen** Weiterempfehlen **Vielen Dank**

für Ihre **Aufmerksamkeit** 

# FRAGENUND ANTWORTEN

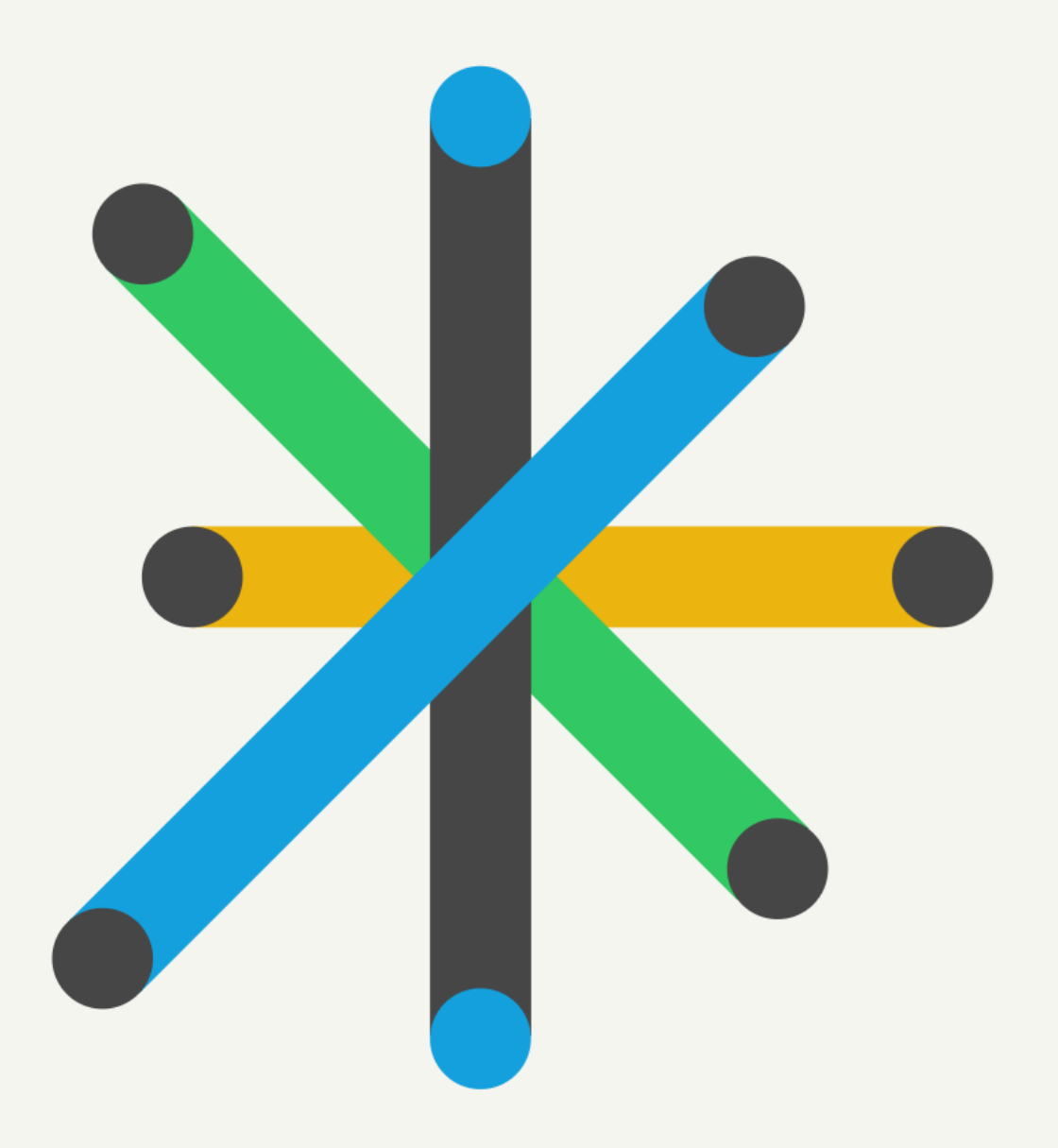